# The **bigintcalc** package

Heiko Oberdiek <oberdiek@uni-freiburg.de>

# 2007/11/11 v1.1

### Abstract

This package provides expandable arithmetic operations with big integers that can exceed TEX's number limits.

# Contents

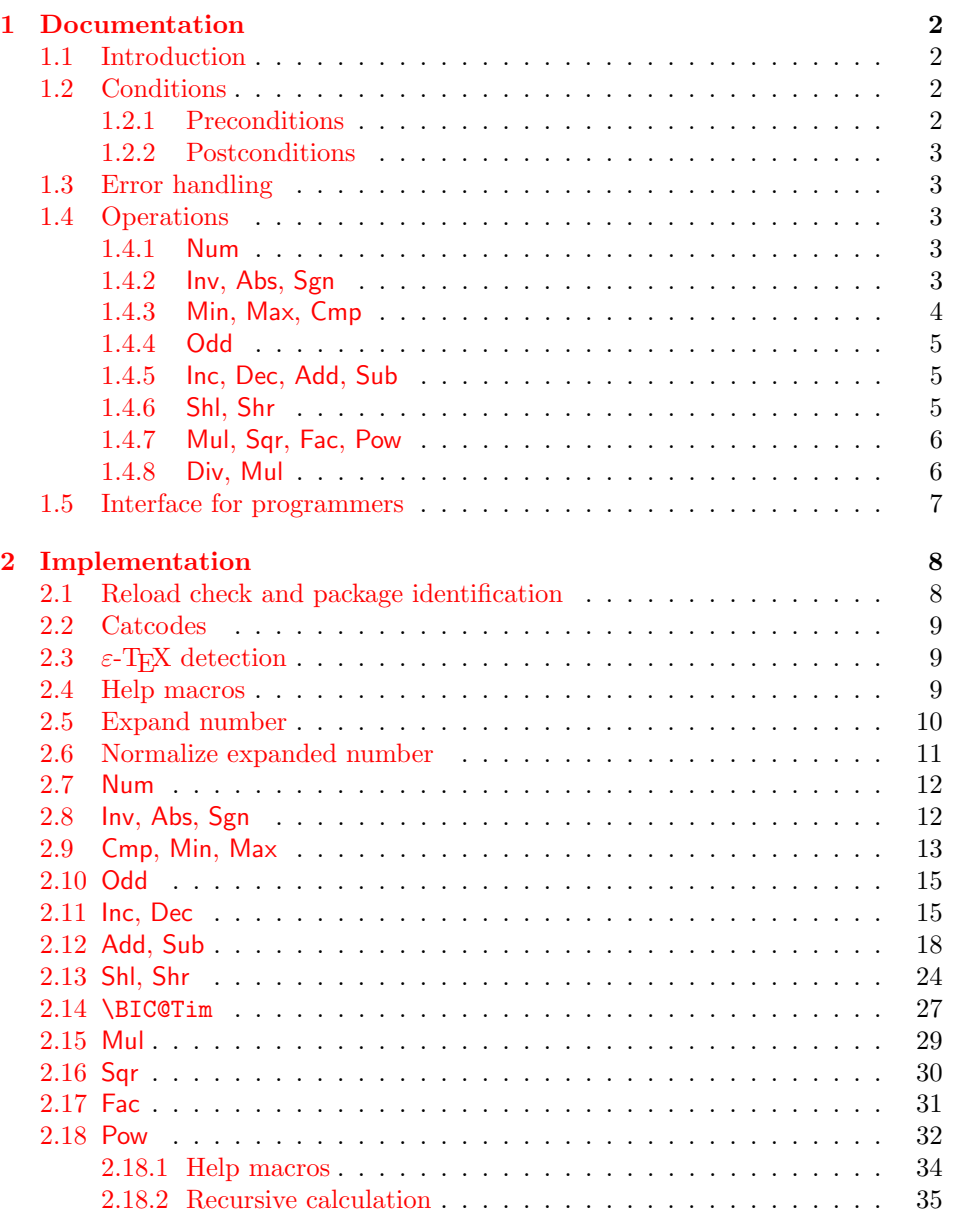

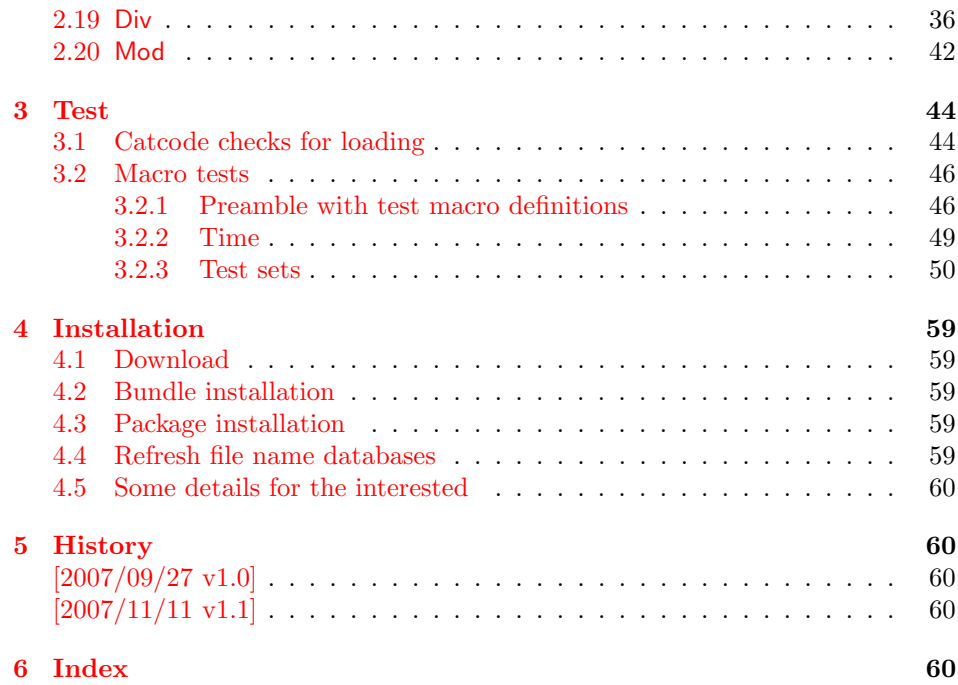

# 1 [Document](#page-59-2)ation

# [1.1 Int](#page-59-3)roduction

<span id="page-1-1"></span><span id="page-1-0"></span>Package bigintcalc defines arithmetic operations that deal with big integers. Big integers can be given either as explicit integer number or as macro code that expands to an explicit number. Big means that there is no limit on the size of the number. Big integers may exceed  $T_F X$ 's range limitation of  $-2147483647$  and 2147483647. Only memory issues will limit the usable range.

In opposite to package intcalc unexpandable command tokens are not supported, even if they are valid TEX numbers like count registers or commands created by \chardef. Nevertheless they may be used, if they are prefixed by \number.

Also  $\varepsilon$ -T<sub>E</sub>X's \numexpr expressions are not supported directly in the manner of package intcalc. However they can be given if \the\numexpr or \number\numexpr are used.

The operations have the form of macros that take one or two integers as parameter and return the integer result. The macro name is a three letter operation name prefixed by the package name, e.g. \bigintcalcAdd{10}{43} returns 53.

The macros are fully expandable, exactly two expansion steps generate the result. Therefore the operations may be used nearly everywhere in T<sub>E</sub>X, even inside \csname, file names, or other expandable contexts.

# 1.2 Conditions

#### 1.2.1 Preconditions

- <span id="page-1-2"></span>• Arguments can be anything that expands to a number that consists of optional signs and digits.
- <span id="page-1-3"></span>• The arguments and return values must be sound. Zero as divisor or factorials of negative numbers will cause errors.

#### <span id="page-2-0"></span>1.2.2 Postconditions

Additional properties of the macros apart from calculating a correct result (of course  $\circledcirc$ :

- The macros are fully expandable. Thus they can be used inside \edef, \csname, for example.
- Furthermore exactly two expansion steps calculate the result.
- The number consists of one optional minus sign and one or more digits. The first digit is larger than zero for numbers that consists of more than one digit.

In short, the number format is exactly the same as  $\number$  generates, but without its range limitation. And the tokens (minus sign, digits) have catcode 12 (other).

• Call by value is simulated. First the arguments are converted to numbers. Then these numbers are used in the calculations.

Remember that arguments may contain expensive macros or  $\varepsilon$ -T<sub>E</sub>X expressions. This strategy avoids multiple evaluations of such arguments.

# <span id="page-2-1"></span>1.3 Error handling

Some errors are detected by the macros, example: division by zero. In this cases an undefined control sequence is called and causes a TeX error message, example: \BigIntCalcError:DivisionByZero. The name of the control sequence contains the reason for the error. The TEX error may be ignored. Then the operation returns zero as result. Because the macros are supposed to work in expandible contexts. An traditional error message, however, is not expandable and would break these contexts.

# <span id="page-2-2"></span>1.4 Operations

Some definition equations below use the function Int that converts a real number to an integer. The number is truncated that means rounding to zero:

$$
Int(x) := \begin{cases} \lfloor x \rfloor & \text{if } x \ge 0\\ \lceil x \rceil & \text{otherwise} \end{cases}
$$

#### <span id="page-2-3"></span>1.4.1 Num

## <span id="page-2-6"></span> $\big\{\langle x \rangle\}$

Macro \bigintcalcNum converts its argument to a normalized integer number without unnecessary leading zeros or signs. The result matches the regular expression:

 $01 - ?$ [1-9][0-9]\*

### <span id="page-2-4"></span>1.4.2 Inv, Abs, Sgn

<span id="page-2-5"></span>\bigintcalcInv  $\{\langle x \rangle\}$ 

Macro \bigintcalcInv switches the sign.

 $Inv(x) := -x$ 

# <span id="page-3-1"></span>\bigintcalcAbs  $\{\langle x \rangle\}$

Macro \bigintcalcAbs returns the absolute value of integer  $\langle x \rangle$ .

 $\mathrm{Abs}(x) := |x|$ 

# <span id="page-3-5"></span> $\big\{\langle x\rangle\big\}$

Macro \bigintcalcSgn encodes the sign of  $\langle x \rangle$  as number.

$$
Sgn(x) := \begin{cases} -1 & \text{if } x < 0 \\ 0 & \text{if } x = 0 \\ 1 & \text{if } x > 0 \end{cases}
$$

These return values can easily be distinguished by  $\i$ fcase:

\ifcase\bigintcalcSgn{<x>}  $x=0$ \$ \or \$x>0\$ \else \$x<0\$ \fi

# <span id="page-3-0"></span>1.4.3 Min, Max, Cmp

<span id="page-3-4"></span>\bigintcalcMin  $\{\langle x \rangle\}$   $\{\langle y \rangle\}$ 

Macro \bigintcalcMin returns the smaller of the two integers.

$$
Min(x, y) := \begin{cases} x & \text{if } x < y \\ y & \text{otherwise} \end{cases}
$$

# <span id="page-3-3"></span>\bigintcalcMax  $\{\langle x \rangle\}$   $\{\langle y \rangle\}$

Macro \bigintcalcMax returns the larger of the two integers.

$$
\operatorname{Max}(x, y) := \begin{cases} x & \text{if } x > y \\ y & \text{otherwise} \end{cases}
$$

# <span id="page-3-2"></span>\bigintcalcCmp  $\{\langle x \rangle\}$   $\{\langle y \rangle\}$

Macro \bigintcalcCmp encodes the comparison result as number:

$$
\text{Cmp}(x, y) := \begin{cases} -1 & \text{if } x < y \\ 0 & \text{if } x = y \\ 1 & \text{if } x > y \end{cases}
$$

These values can be distinguished by **\ifcase**:

```
\ifcase\bigintcalcCmp{<x>}{<y>}
  x=y$
\or
  $x>y$
\else
  x < y$
\fi
```
<span id="page-4-0"></span>1.4.4 Odd

## <span id="page-4-6"></span>\bigintcalcOdd  $\{\langle x \rangle\}$

$$
Odd(x) := \begin{cases} 1 & \text{if } x \text{ is odd} \\ 0 & \text{if } x \text{ is even} \end{cases}
$$

<span id="page-4-1"></span>1.4.5 Inc, Dec, Add, Sub

## <span id="page-4-5"></span> $\big\{\langle x \rangle\}$

Macro \bigintcalcInc increments  $\langle x \rangle$  by one.

 $Inc(x) := x + 1$ 

# <span id="page-4-4"></span>\bigintcalcDec  $\{\langle x \rangle\}$

Macro **\bigintcalcDec** decrements  $\langle x \rangle$  by one.

 $\mathrm{Dec}(x) := x - 1$ 

### <span id="page-4-3"></span>\bigintcalcAdd  $\{\langle x \rangle\}$   $\{\langle y \rangle\}$

Macro \bigintcalcAdd adds the two numbers.

 $Add(x, y) := x + y$ 

# \bigintcalcSub  $\{\langle x \rangle\}$   $\{\langle y \rangle\}$

Macro \bigintcalcSub calculates the difference.

 $\text{Sub}(x, y) := x - y$ 

## <span id="page-4-2"></span>1.4.6 Shl, Shr

#### <span id="page-4-7"></span>\bigintcalcShl  $\{\langle x \rangle\}$

Macro \bigintcalcShl implements shifting to the left that means the number is multiplied by two. The sign is preserved.

 $Shl(x) := x * 2$ 

#### <span id="page-4-8"></span>\bigintcalcShr  $\{\langle x \rangle\}$

Macro \bigintcalcShr implements shifting to the right. That is equivalent to an integer division by two. The sign is preserved.

 $\text{Shr}(x) := \text{Int}(x/2)$ 

#### <span id="page-5-0"></span>1.4.7 Mul, Sqr, Fac, Pow

# <span id="page-5-5"></span> $\rightarrow$   $\rightarrow$   $\{ \langle y \rangle \}$

Macro \bigintcalcMul calculates the product of  $\langle x \rangle$  and  $\langle y \rangle$ .

 $Mul(x, y) := x * y$ 

#### \bigintcalcSqr  $\{\langle x \rangle\}$

Macro \bigintcalcSqr returns the square product.

 $Sqr(x) := x^2$ 

#### <span id="page-5-3"></span>\bigintcalcFac  $\{\langle x \rangle\}$

Macro \bigintcalcFac returns the factorial of  $\langle x \rangle$ . Negative numbers are not permitted.

 $Fac(x) := x!$  for  $x \geq 0$ 

 $(0! = 1)$ 

#### <span id="page-5-6"></span>\bigintcalcPow Mx My

Macro **\bigintcalcPow** calculates the value of  $\langle x \rangle$  to the power of  $\langle y \rangle$ . The error "division by zero" is thrown if  $\langle x \rangle$  is zero and  $\langle y \rangle$  is negative. permitted:

$$
Pow(x, y) := Int(x^y) \qquad \text{for } x \neq 0 \text{ or } y \geq 0
$$

 $(0^0 = 1)$ 

## <span id="page-5-1"></span>1.4.8 Div, Mul

## <span id="page-5-2"></span>\bigintcalcDiv  $\{\langle x \rangle\}$   $\{\langle y \rangle\}$

Macro \bigintcalcDiv performs an integer division. Argument  $\langle y \rangle$  must not be zero.

$$
Div(x, y) := Int(x/y) \quad \text{for } y \neq 0
$$

#### <span id="page-5-4"></span>\bigintcalcMod  $\{\langle x \rangle\}$   $\{\langle y \rangle\}$

Macro \bigintcalcMod gets the remainder of the integer division. The sign follows the divisor  $\langle y \rangle$ . Argument  $\langle y \rangle$  must not be zero.

 $Mod(x, y) := x \; \% \; y$  for  $y \neq 0$ 

The result ranges:

$$
-|y| < \text{Mod}(x, y) \le 0 \quad \text{for } y < 0
$$
\n
$$
0 \le \text{Mod}(x, y) < y \quad \text{for } y \ge 0
$$

## <span id="page-6-0"></span>1.5 Interface for programmers

If the programmer can ensure some more properties about the arguments of the operations, then the following macros are a little more efficient.

In general numbers must obey the following constraints:

- Plain number: digit tokens only, no command tokens.
- Non-negative. Signs are forbidden.
- Delimited by exclamation mark. Curly braces around the number are not allowed and will break the code.

<span id="page-6-7"></span> $\Big\{\Big\}$  |

 $1/0$  is returned if  $\langle number \rangle$  is odd/even.

<span id="page-6-4"></span> $\Big\{\text{BigIntCalcInc } \langle number \rangle \Big\}$ 

Incrementation.

<span id="page-6-2"></span> $\Big\{\Big\}$  |

Decrementation, positive number without zero.

<span id="page-6-1"></span> $\Big\{\Big\}$  !  $\{number\ B\}$  !

Addition,  $A \geq B$ .

 $\Big\{\Big\}$  !  $\{\text{number } A\}$  !  $\{\text{number } B\}$  !

Subtraction,  $A \geq B$ .

<span id="page-6-8"></span> $\Big\{\Big\}$  /BigIntCalcShl  $\langle number \rangle$  !

Left shift (multiplication with two).

<span id="page-6-9"></span> $\Big\{\Big\}$  | BigIntCalcShr  $\langle number \rangle$  !

Right shift (integer division by two).

<span id="page-6-6"></span> $\left\{ \Delta \right\}$  /  $\left\{ \mu mber A \right\}$  !  $\left\{ \mu mber B \right\}$  !

Multiplication,  $A \geq B$ .

<span id="page-6-3"></span> $\Big\{\Big\}$  !  $\{number\ A\}$  !  $\{number\ B\}$  !

Division operation.

<span id="page-6-5"></span> $\Big\{\Big\}$  !  $\{\text{number } A\}$  !  $\{\text{number } B\}$  !

Modulo operation.

# <span id="page-7-0"></span>2 Implementation

1  $\langle *package \rangle$ 

# <span id="page-7-1"></span>2.1 Reload check and package identification

Reload check, especially if the package is not used with LATEX.

```
2 \begingroup
  3 \ \ \ \ \ \ \ \ \ \ 44 12 %,
  4 \catcode45 12 % -
  5 \catcode46 12 % .
  6 \catcode58 12 % :
  7 \catcode64 11 % @
  8 \expandafter\let\expandafter\x\csname ver@bigintcalc.sty\endcsname
  9 \ifcase 0%
 10 \ifx\x\relax\ifb? plain
 11 \else
 12 \ifx\x\empty % LaTeX
 13 \else
 14 1%
 15 \fi
 16 \fi
 17 \else
 18 \catcode35 6 % #
 19 \catcode123 1 % {
 20 \catcode125 2 % }
 21 \expandafter\ifx\csname PackageInfo\endcsname\relax
 22 \det\{x\#1\#2{\%}23 \immediate\write-1{Package #1 Info: #2.}%
 24 }%
 25 \else
 26 \def\x#1#2{\PackageInfo{#1}{#2, stopped}}%
 27 \overrightarrow{fi}28 \x{bigintcalc}{The package is already loaded}%
 29 \endgroup
 30 \expandafter\endinput
 31 \fi
 32 \endgroup
Package identification:
 33 \begingroup
```

```
34 \catcode35 6 % #
35 \catcode40 12 % (
36 \catcode41 12 % )
37 \catcode44 12 % ,
38 \catcode45 12 % -
39 \catcode46 12 % .
40 \catcode47 12 % /
41 \catcode58 12 % :
42 \catcode64 11 % @
43 \catcode123 1 % {
44 \catcode125 2 % }
45 \expandafter\ifx\csname ProvidesPackage\endcsname\relax
46 \def\x#1#2#3[#4]{\endgroup
47 \immediate\write-1{Package: #3 #4}%
48 \xdef#1{#4}%
49 }%
50 \else
51 \def\x#1#2[#3]{\endgroup
52 #2[{#3}]%
53 \ifx#1\relax
54 \xdef#1{#3}%
55 \fi
56 }%
```

```
57 \fi
58 \expandafter\x\csname ver@bigintcalc.sty\endcsname
59 \ProvidesPackage{bigintcalc}%
60 [2007/11/11 v1.1 Expandable big integer calculations (HO)]
```
# <span id="page-8-0"></span>2.2 Catcodes

```
61 \begingroup
62 \catcode123 1 % {
63 \catcode125 2 % }
64 \def\x{\endgroup
65 \expandafter\edef\csname BIC@AtEnd\endcsname{%
66 \catcode35 \the\catcode35\relax
67 \catcode64 \the\catcode64\relax
68 \catcode123 \the\catcode123\relax
69 \catcode125 \the\catcode125\relax
70 }%
71 }%
72 \x
73 \catcode35 6 % #
74 \catcode64 11 % @
75 \catcode123 1 % {
76 \catcode125 2 % }
77 \def\TMP@EnsureCode#1#2{%
78 \edef\BIC@AtEnd{%
79 \BIC@AtEnd
80 \catcode#1 \the\catcode#1\relax
81 }%
82 \catcode#1 #2\relax
83 }
84 \TMP@EnsureCode{33}{12}% !
85 \TMP@EnsureCode{36}{14}% $ (comment!)
86 \TMP@EnsureCode{38}{14}% & (comment!)
87 \TMP@EnsureCode{40}{12}% (
88 \TMP@EnsureCode{41}{12}% )
89 \TMP@EnsureCode{42}{12}% *
90 \TMP@EnsureCode{43}{12}% +
91 \TMP@EnsureCode{45}{12}% -
92 \TMP@EnsureCode{46}{12}%.
93 \TMP@EnsureCode{47}{12}% /
94 \TMP@EnsureCode{58}{11}% : (letter!)
95 \TMP@EnsureCode{60}{12}% <
96 \TMP@EnsureCode{61}{12}% =
97 \TMP@EnsureCode{62}{12}% >
98 \TMP@EnsureCode{63}{14}% ? (comment!)
99 \begingroup\expandafter\expandafter\expandafter\endgroup
100 \expandafter\ifx\csname BIC@TestMode\endcsname\relax
101 \else
102 \catcode63=9 % ? (ignore)
103 \fi
104 ? \let\BIC@@TestMode\BIC@TestMode
```
# <span id="page-8-36"></span><span id="page-8-35"></span><span id="page-8-34"></span><span id="page-8-33"></span><span id="page-8-32"></span><span id="page-8-31"></span><span id="page-8-30"></span><span id="page-8-29"></span><span id="page-8-28"></span><span id="page-8-27"></span><span id="page-8-26"></span><span id="page-8-23"></span><span id="page-8-18"></span><span id="page-8-3"></span><span id="page-8-1"></span>2.3  $\varepsilon$ -T<sub>E</sub>X detection

```
105 \begingroup\expandafter\expandafter\expandafter\endgroup
106 \expandafter\ifx\csname numexpr\endcsname\relax
107 \catcode36=9 % $ (ignore)
108 \else
109 \catcode38=9 % & (ignore)
110 \overline{110}
```
#### <span id="page-8-20"></span><span id="page-8-2"></span>2.4 Help macros

\BIC@Fi

\let\BIC@Fi\fi

### <span id="page-9-8"></span>\BIC@AfterFi

\def\BIC@AfterFi#1#2\BIC@Fi{\fi#1}%

#### <span id="page-9-9"></span>\BIC@AfterFiFi

\def\BIC@AfterFiFi#1#2\BIC@Fi{\fi\fi#1}%

## <span id="page-9-10"></span>\BIC@AfterFiFiFi

\def\BIC@AfterFiFiFi#1#2\BIC@Fi{\fi\fi\fi#1}%

#### <span id="page-9-12"></span>\BIC@Space

```
115 \begingroup
116 \def\x#1{\endgroup
117 \let\BIC@Space= #1%
118 }%
119 \x{ }
```
# <span id="page-9-21"></span><span id="page-9-0"></span>2.5 Expand number

```
120 \begingroup\expandafter\expandafter\expandafter\endgroup
121 \expandafter\ifx\csname RequirePackage\endcsname\relax
122 \input pdftexcmds.sty\relax
123 \else
124 \RequirePackage{pdftexcmds}[2007/11/11]%
125 \fi
126 \begingroup\expandafter\expandafter\expandafter\endgroup
127 \expandafter\ifx\csname pdf@escapehex\endcsname\relax
```
#### <span id="page-9-11"></span>\BIC@Expand

<span id="page-9-19"></span><span id="page-9-14"></span><span id="page-9-1"></span>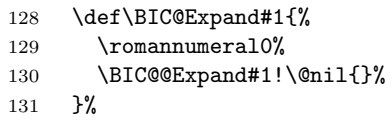

#### <span id="page-9-7"></span>\BIC@@Expand

<span id="page-9-16"></span><span id="page-9-5"></span><span id="page-9-3"></span><span id="page-9-2"></span>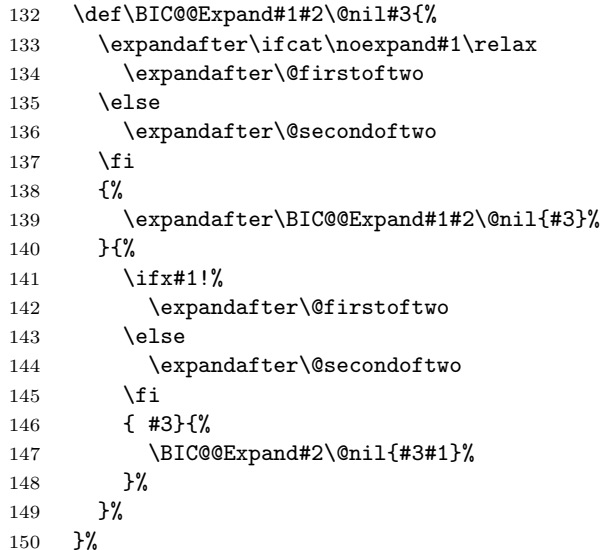

#### \@firstoftwo

<span id="page-9-15"></span><span id="page-9-6"></span><span id="page-9-4"></span>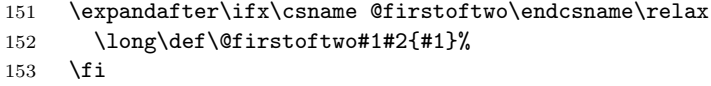

#### \@secondoftwo

<span id="page-10-17"></span>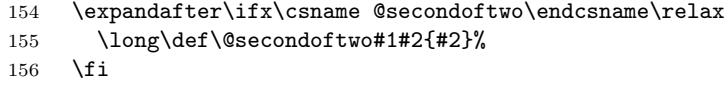

\else

#### <span id="page-10-11"></span>\BIC@Expand

<span id="page-10-15"></span><span id="page-10-1"></span>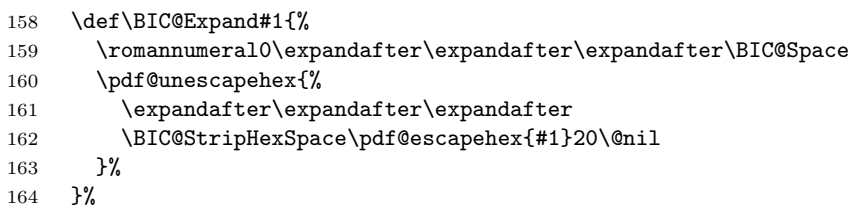

#### <span id="page-10-16"></span>\BIC@StripHexSpace

<span id="page-10-5"></span><span id="page-10-3"></span><span id="page-10-2"></span>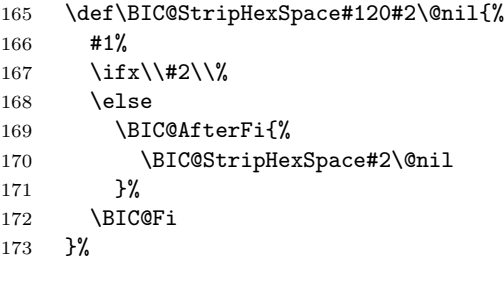

\fi

# <span id="page-10-18"></span><span id="page-10-7"></span><span id="page-10-6"></span><span id="page-10-4"></span><span id="page-10-0"></span>2.6 Normalize expanded number

```
\BIC@Normalize #1: result sign
              #2: first token of number
              175 \def\BIC@Normalize#1#2{%
              176 \ifx#2-%
              177 \iint x \lambda + 1 \lambda178 \BIC@AfterFiFi{%
              179 \BIC@Normalize-%
              180 }%
              181 \text{else}182 \BIC@AfterFiFi{%
              183 \BIC@Normalize{}%
              184 }%
               185 \overrightarrow{fi}186 \else
               187 \ifx#2+%
               188 \BIC@AfterFiFi{%
               189 \BIC@Normalize{#1}%
              190 }%
              191 \else
               192 \ifx#20%
               193 \BIC@AfterFiFiFi{%
               194 \BIC@NormalizeZero{#1}%
               195 }%
               196 \else
               197 \BIC@AfterFiFiFi{%
               198 \BIC@NormalizeDigits#1#2%
               199 }%
              200 \setminusfi
              201 \setminusfi
              202 \BIC@Fi
              203 }
```
#### <span id="page-11-8"></span>\BIC@NormalizeZero

```
204 \def\BIC@NormalizeZero#1#2{%
205 \ifx#2!%
206 \BIC@AfterFi{ 0}%
207 \else
208 \ifx#20%
209 \BIC@AfterFiFi{%
210 \BIC@NormalizeZero{#1}%
211 }%
212 \else
213 \BIC@AfterFiFi{%
214 \BIC@NormalizeDigits#1#2%
215 }%
216 \fi
217 \BIC@Fi
218 }
```
#### \BIC@NormalizeDigits

<span id="page-11-7"></span><span id="page-11-6"></span>\def\BIC@NormalizeDigits#1!{ #1}

# <span id="page-11-0"></span>2.7 Num

```
\bigintcalcNum
```
<span id="page-11-23"></span>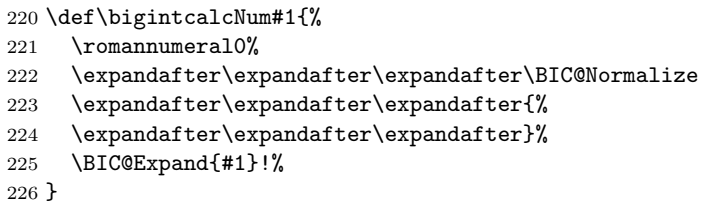

# <span id="page-11-1"></span>2.8 Inv, Abs, Sgn

```
\bigintcalcInv
```
<span id="page-11-16"></span><span id="page-11-10"></span>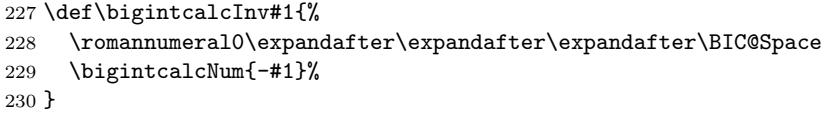

#### <span id="page-11-13"></span>\bigintcalcAbs

\def\bigintcalcAbs#1{%

```
232 \romannumeral0%
```
- <span id="page-11-2"></span>\expandafter\expandafter\expandafter\BIC@Abs
- <span id="page-11-17"></span>\bigintcalcNum{#1}%

```
235 }
```
# <span id="page-11-3"></span>\BIC@Abs

<span id="page-11-21"></span><span id="page-11-12"></span><span id="page-11-11"></span> \def\BIC@Abs#1{% \ifx#1-% \expandafter\BIC@Space \else \expandafter\BIC@Space \expandafter#1%  $\setminus$ fi }

#### <span id="page-11-18"></span>\bigintcalcSgn

\def\bigintcalcSgn#1{%

<span id="page-11-22"></span>\number

<span id="page-11-9"></span>\expandafter\expandafter\expandafter\BIC@Sgn

```
247 \bigintcalcNum{#1}! %
```

```
248 }
```
# <span id="page-12-12"></span>\BIC@Sgn

```
249 \def\BIC@Sgn#1#2!{%
250 \ifx#1-%<br>251 -1%
        -1%252 \else
253 \iint x#10%254 0%<br>255 \else
255 \else<br>256 1%
256 1%<br>257 \fi
        \chifi
258 \setminusfi
259 }
```
# <span id="page-12-0"></span>2.9 Cmp, Min, Max

# <span id="page-12-13"></span>\bigintcalcCmp

\def\bigintcalcCmp#1#2{%

<span id="page-12-22"></span>\number

- <span id="page-12-7"></span> \expandafter\expandafter\expandafter\BIC@Cmp \bigintcalcNum{#2}!{#1}%
- <span id="page-12-15"></span>}

# <span id="page-12-8"></span>\BIC@Cmp

<span id="page-12-16"></span><span id="page-12-1"></span>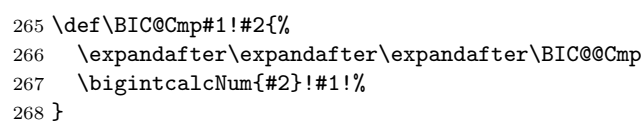

## <span id="page-12-2"></span>\BIC@@Cmp

<span id="page-12-21"></span><span id="page-12-20"></span><span id="page-12-19"></span><span id="page-12-4"></span><span id="page-12-3"></span>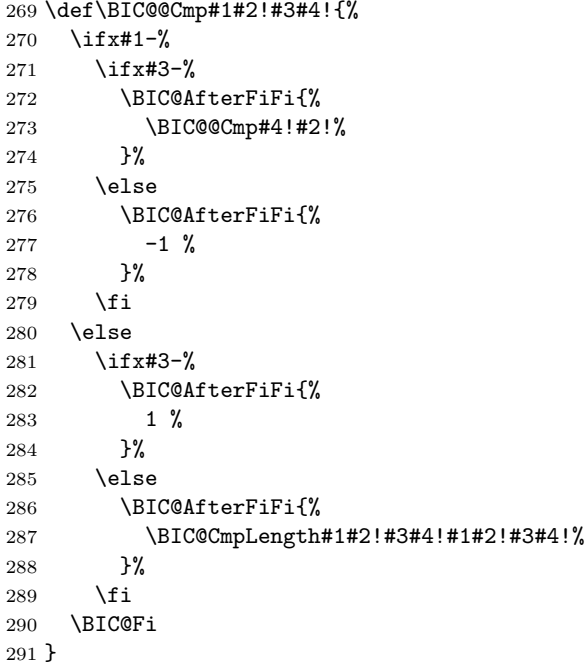

#### <span id="page-12-11"></span><span id="page-12-5"></span>\BIC@PosCmp

<span id="page-12-10"></span><span id="page-12-9"></span><span id="page-12-6"></span> \def\BIC@PosCmp#1!#2!{% \BIC@CmpLength#1!#2!#1!#2!% }

#### <span id="page-13-13"></span>\BIC@CmpLength

```
295 \def\BIC@CmpLength#1#2!#3#4!{%
296 \ifx\\#2\\%
297 \ifx\\#4\\%<br>298 \BIC@Afte:
       \BIC@AfterFiFi\BIC@CmpDiff
299 \else
300 \BIC@AfterFiFi{%
301 \BIC@CmpResult{-1}% 302 }%
302303 \setminusfi
304 \else
305 \ifx\\#4\\%
306 \BIC@AfterFiFi{%
307 \BIC@CmpResult1%
308 }%
309 \else
310 \BIC@AfterFiFi{%<br>311 \BIC@CmpLength;
          \BIC@CmpLength#2!#4!%
312 }%
313 \setminusfi
314 \BIC@Fi
315 }
```
#### \BIC@CmpResult

<span id="page-13-15"></span><span id="page-13-8"></span>\def\BIC@CmpResult#1#2!#3!{#1 }

#### <span id="page-13-12"></span>\BIC@CmpDiff

<span id="page-13-21"></span><span id="page-13-20"></span><span id="page-13-10"></span><span id="page-13-9"></span><span id="page-13-4"></span><span id="page-13-3"></span>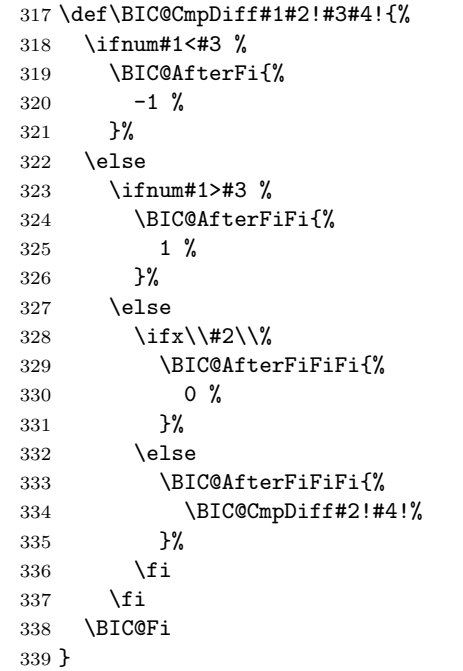

#### <span id="page-13-18"></span>\bigintcalcMin

```
340 \def\bigintcalcMin#1{%
341 \romannumeral0%
342 \expandafter\expandafter\expandafter\BIC@MinMax
343 \bigintcalcNum{#1}!-!%
344 }
```
#### <span id="page-13-17"></span>\bigintcalcMax

<span id="page-13-23"></span> \def\bigintcalcMax#1{% \romannumeral0%

```
347 \expandafter\expandafter\expandafter\BIC@MinMax
              348 \bigintcalcNum{#1}!!%
              349 }
 \text{BIC@MinMax} #1: x
             #2: sign for comparison
             #3: y350 \def\BIC@MinMax#1!#2!#3{%
              351 \expandafter\expandafter\expandafter\BIC@@MinMax
              352 \bigintcalcNum{#3}!#1!#2!%
              353 }
\XiC@MinMax #1: y#2: x#3: sign for comparison
              354 \def\BIC@@MinMax#1!#2!#3!{%
              355 \ifnum\BIC@@Cmp#1!#2!=#31 %
              356 \BIC@AfterFi{ #1}%
              357 \else
              358 \BIC@AfterFi{ #2}%
              359 \BIC@Fi
              360 }
```
# <span id="page-14-6"></span><span id="page-14-5"></span><span id="page-14-2"></span><span id="page-14-0"></span>2.10 Odd

<span id="page-14-21"></span>\bigintcalcOdd

```
361 \def\bigintcalcOdd#1{%
362 \romannumeral0%
363 \expandafter\expandafter\expandafter\BIC@Odd
364 \bigintcalcAbs{#1}!%
365 }
```
#### <span id="page-14-20"></span>\BigIntCalcOdd

```
366 \def\BigIntCalcOdd#1!{%
367 \romannumeral0%
368 \BIC@Odd#1!%
369 }
```
<span id="page-14-14"></span> $\Bbb{IC}$ @Odd #1:  $x$ 

```
370 \def\BIC@Odd#1#2{%
371 \ifx#2!%
372 \ifodd#1 %
373 \BIC@AfterFiFi{ 1}%
374 \else
375 \BIC@AfterFiFi{ 0}%
376 \fi
377 \else
378 \expandafter\BIC@Odd\expandafter#2%
379 \BIC@Fi
380 }
```
# <span id="page-14-1"></span>2.11 Inc, Dec

```
\bigintcalcInc
```

```
381 \def\bigintcalcInc#1{%
382 \romannumeral0%
383 \expandafter\expandafter\expandafter\BIC@IncSwitch
384 \bigintcalcNum{#1}!%
385 }
```
#### <span id="page-15-20"></span>\BIC@IncSwitch

```
386 \def\BIC@IncSwitch#1#2!{%
387 \ifcase\BIC@@Cmp#1#2!-1!%
388 \BIC@AfterFi{ 0}%
389 \or
390 \BIC@AfterFi{%
391 \BIC@Inc#1#2!{}%
392 }%
393 \else
394 \BIC@AfterFi{%
395 \expandafter-\romannumeral0%
396 \BIC@Dec#2!{}%
397 }%
398 \BIC@Fi
399 }
```

```
400 \def\bigintcalcDec#1{%
401 \romannumeral0%
402 \expandafter\expandafter\expandafter\BIC@DecSwitch
403 \bigintcalcNum{#1}!%
404 }
```
#### <span id="page-15-15"></span>\BIC@DecSwitch

<span id="page-15-23"></span>\bigintcalcDec

<span id="page-15-21"></span><span id="page-15-12"></span><span id="page-15-8"></span><span id="page-15-7"></span><span id="page-15-6"></span>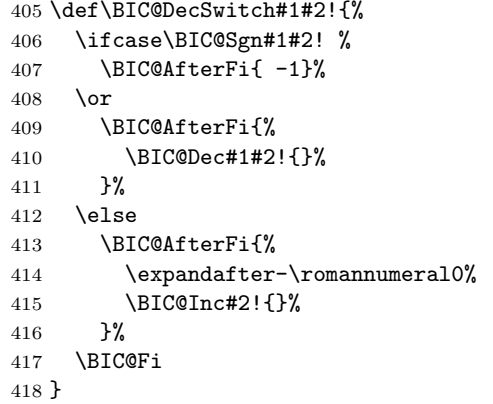

#### <span id="page-15-24"></span>\BigIntCalcInc

```
419 \def\BigIntCalcInc#1!{%
420 \romannumeral0\BIC@Inc#1!{}%
421 }
```
#### <span id="page-15-22"></span>\BigIntCalcDec

```
422 \def\BigIntCalcDec#1!{%
423 \romannumeral0\BIC@Dec#1!{}%
424 }
```
#### <span id="page-15-19"></span>\BIC@Inc

```
425 \def\BIC@Inc#1#2!#3{%
426 \ifx\\#2\\%
427 \BIC@AfterFi{%
428 \BIC@@Inc1#1#3!{}%
429 }%
430 \else
431 \BIC@AfterFi{%<br>432 \BIC@Inc#2!{4
       \BIC@Inc#2!{#1#3}%
433 }%
434 \BIC@Fi
435 }
```
<span id="page-16-21"></span><span id="page-16-8"></span>\BIC@@Inc

```
436 \def\BIC@@Inc#1#2#3!#4{%
             437 \ifcase#1 \%438 \ifx\\#3\\%<br>439 \BIC@Afte:
                      439 \BIC@AfterFiFi{ #2#4}%
             440 \else
             441 \BIC@AfterFiFi{%
             442 \BIC@@Inc0#3!{#2#4}%
             443 }%
             444 \overrightarrow{f}445 \else
             446 \ifnum#2<9 %
             447 \BIC@AfterFiFi{%<br>448 & \expandafter\B
                        \expandafter\BIC@@@Inc\the\numexpr#2+1\relax
             449 $ \expandafter\expandafter\expandafter\BIC@@@Inc
             450 $<br> \frac{#2 \expandafter1}{451 $ \or\expandafter2% }451 $ \or\expandafter2%<br>452 $ \or\expandafter3%
                        \or\expandafter3%
             453 \or\exp\{\text{?}454 $ \or\expandafter5%
             455 $ \or\expandafter6%
             456 $ \or\expandafter7%<br>457 $ \or\expandafter8%
                        \or\expandafter8%
             458 $ \or\expandafter9%
             459 $? \else\BigIntCalcError:ThisCannotHappen%<br>460 $ \fi
             460 \;$
             461 0#3!\{#4\}%<br>462 }%
             462
             463 \else
             464 \BIC@AfterFiFi{%
             465 \BIC@@@Inc01#3!{#4}%
             466 }%
             467 \fi
             468 \BIC@Fi
             469 }
\BIC@@@Inc
             470 \def\BIC@@@Inc#1#2#3!#4{%
             471 \ifx\\#3\\%
             472 \binom{472}{ } \ifnum#2=1 %
             473 \BIC@AfterFiFi{ 1#1#4}%
             474 \else
             475 \BIC@AfterFiFi{ #1#4}%
             476 \fi
             477 \else
             478 \BIC@AfterFi{%
             479 \BIC@@Inc#2#3!{#1#4}%
             480 }%
             481 \BIC@Fi
             482 }
  \BIC@Dec
             483 \def\BIC@Dec#1#2!#3{%
             484 \ifx\\#2\\%
             485 \BIC@AfterFi{%
             486 \BIC@@Dec1#1#3!{}%
             487 }%
             488 \else
             489 \BIC@AfterFi{%
             490 \BIC@Dec#2!{#1#3}%
             491 }%
```
<span id="page-16-24"></span><span id="page-16-19"></span><span id="page-16-18"></span><span id="page-16-17"></span><span id="page-16-12"></span><span id="page-16-11"></span><span id="page-16-10"></span><span id="page-16-9"></span><span id="page-16-7"></span><span id="page-16-6"></span><span id="page-16-2"></span><span id="page-16-1"></span>\BIC@Fi

493 }

#### <span id="page-17-8"></span>\BIC@@Dec

```
494 \def\BIC@@Dec#1#2#3!#4{%
495 \ifcase#1 %
496 \ifx\\#3\\%
497 \BIC@AfterFiFi{ #2#4}%
498 \else
499 \BIC@AfterFiFi{%
500 \BIC@@Dec0#3!{#2#4}%
501 }%
502 \fi
503 \else
504 \ifnum#2>0 %
505 \BIC@AfterFiFi{%
506 & \expandafter\BIC@@ODec\the\numexpr#2-1\relax
507 $ \expandafter\expandafter\expandafter\BIC@@@Dec
508 $ \ifcase#2
509 $? \BigIntCalcError:ThisCannotHappen%
510 $ \or\expandafter0%
511 $ \or\expandafter1%
512 $ \or\expandafter2%
513 $ \or\expandafter3%
514 $ \or\expandafter4%
515 $ \or\expandafter5%
516 $ \or\expandafter6%
517 $ \or\expandafter7%
518 $ \or\expandafter8%
519 $? \else\BigIntCalcError:ThisCannotHappen%
520 $ \setminus fi
521 0#3!{#4}%
522 }%
523 \else
524 \BIC@AfterFiFi{%
525 \BIC@@@Dec91#3!{#4}%
526 }%
527 \fi
528 \BIC@Fi
529 }
```
#### <span id="page-17-20"></span><span id="page-17-7"></span>\BIC@@@Dec

```
530 \def\BIC@@@Dec#1#2#3!#4{%
531 \ifx\\#3\\%<br>532 \ifcase#1
      \ifcase#1 %
533 \iint x \lvert 4\lvert \lvert 8534 \BIC@AfterFiFiFi{ 0}%
535 \else
536 \BIC@AfterFiFiFi{ #4}%
537 \setminusfi
538 \else
539 \BIC@AfterFiFi{ #1#4}%
540 \fi
541 \else
542 \BIC@AfterFi{%
543 \BIC@@Dec#2#3!{#1#4}%
544 }%
545 \BIC@Fi
546 }
```
# <span id="page-17-10"></span><span id="page-17-9"></span><span id="page-17-0"></span>2.12 Add, Sub

```
\bigintcalcAdd
```
- 547 \def\bigintcalcAdd#1{%
- <span id="page-18-20"></span>548 \romannumeral0%
- <span id="page-18-0"></span>549 \expandafter\expandafter\expandafter\BIC@Add
- <span id="page-18-15"></span>550 \bigintcalcNum{#1}!%
- 551 }

#### <span id="page-18-1"></span>\BIC@Add

<span id="page-18-3"></span> \def\BIC@Add#1!#2{% \expandafter\expandafter\expandafter \BIC@AddSwitch\bigintcalcNum{#2}!#1!% 555 }

#### \bigintcalcSub

556 \def\bigintcalcSub#1#2{%

- <span id="page-18-21"></span>557 \romannumeral0%
- <span id="page-18-2"></span>558 \expandafter\expandafter\expandafter\BIC@Add
- <span id="page-18-16"></span>559 \bigintcalcNum{-#2}!{#1}%
- 560 }

\BIC@AddSwitch Decision table for \BIC@AddSwitch.

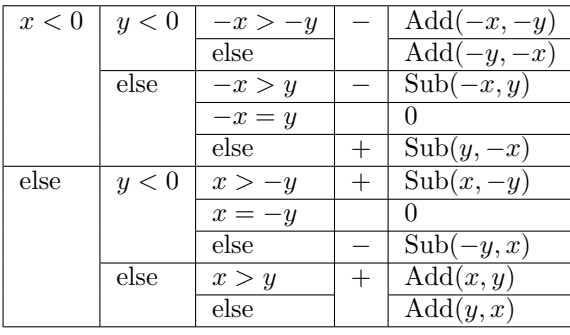

561 \def\BIC@AddSwitch#1#2!#3#4!{%

```
562 \if x #1-% x < 0
563 \ifx#3-% y < 0564 \expandafter-\romannumeral0%
565 \ifnum\BIC@PosCmp#2!#4!=1 % -x > -y566 \BIC@AfterFiFiFi{%
567 \BIC@AddXY#2!#4!!!%<br>568 }%
568
569 \else % -x \le -y
570 \BIC@AfterFiFiFi{%
571 \BIC@AddXY#4!#2!!!%
572 }%
573 \fi
574 \else % y \ge 0575 \iintcase\B{BIC@PosCmp#2!#3#4!} - x = y576 \BIC@AfterFiFiFi{ 0}%
577 \or \sqrt{x} -x > y
578 \expandafter-\romannumeral0%
579 \BIC@AfterFiFiFi{%
580 \BIC@SubXY#2!#3#4!!!%
581 }%
582 \else % -x \leq y
583 \BIC@AfterFiFiFi{%
584 \BIC@SubXY#3#4!#2!!!%
585 }%
586 \fi
587 \fi
588 \else % x >= 0
589 \if x#3-% y < 0
```

```
590 \iota \ifcase\BIC@PosCmp#1#2!#4!% x = -y
              591 \BIC@AfterFiFiFi{ 0}%
              592 \or \sqrt{x} > -y593 \BIC@AfterFiFiFi{%
              594 \BIC@SubXY#1#2!#4!!!%
              595 }%
              596 \else % x <= -y597 \expandafter-\romannumeral0%
              598 \BIC@AfterFiFiFi{%
              599 \BIC@SubXY#4!#1#2!!!%
              600 }%
              601 \fi
              602 \else % y \ge 0603 \ifnum\BIC@PosCmp#1#2!#3#4!=1 % x > y
              604 \BIC@AfterFiFiFi{%
              605 \BIC@AddXY#1#2!#3#4!!!%
              606 }%
              607 \else % x \leq y
              608 \BIC@AfterFiFiFi{%
              609 \BIC@AddXY#3#4!#1#2!!!%<br>610 }%
              610611 \fi
              612 \setminusfi
              613 \BIC@Fi
              614 }
\BigIntCalcAdd
              615 \def\BigIntCalcAdd#1!#2!{%
              616 \romannumeral0\BIC@AddXY#1!#2!!!%
              617 }
\BigIntCalcSub
              618 \def\BigIntCalcSub#1!#2!{%
              619 \romannumeral0\BIC@SubXY#1!#2!!!%
              620 }
   \BIC@AddXY
              621 \def\BIC@AddXY#1#2!#3#4!#5!#6!{%
              622 \ifx\\#2\\%
              623 \ifx\\#3\\%
              624 \BIC@AfterFiFi{%
              625 \BIC@DoAdd0!#1#5!#60!%
              626 }%
              627 \else
              628 \BIC@AfterFiFi{%
              629 \BIC@DoAdd0!#1#5!#3#6!%
              630 }%
              631 \fi
              632 \else
              633 \ifx\\#4\\%
              634 \ifx\\#3\\%
              635 \BIC@AfterFiFiFi{%
              636 \BIC@AddXY#2!{}!#1#5!#60!%<br>637 }%
              637
              638 \else
              639 \BIC@AfterFiFiFi{%
              640 \BIC@AddXY#2!{}!#1#5!#3#6!%
              641 }%
              642 \fi
              643 \else
              644 \BIC@AfterFiFi{%
              645 \BIC@AddXY#2!#4!#1#5!#3#6!%
```

```
646 }%
                647 \fi
                648 \BIC@Fi
                649 }
   \BIC@DoAdd #1: carry
               #2: reverted result
               #3#4: reverted x
               #5#6: reverted y650 \def\BIC@DoAdd#1#2!#3#4!#5#6!{%
                651 \ifx\\#4\\%<br>652 \BIC@Afte:
                       \BIC@AfterFi{%
                653 & \expandafter\BIC@Space
                654 & \the\numexpr#1+#3+#5\relax#2%
                655 $ \expandafter\expandafter\expandafter\BIC@AddResult
                656 $ \BIC@AddDigit#1#3#5#2%
                657\,658 \else
                659 \BIC@AfterFi{%
                660 \expandafter\expandafter\expandafter\BIC@DoAdd
                661 \BIC@AddDigit#1#3#5#2!#4!#6!%<br>662 }%
                662
                663 \BIC@Fi
                664 }
\BIC@AddResult
                665 $ \def\BIC@AddResult#1{%
                666 $ \ifx#10%
                667 $ \expandafter\BIC@Space
                668 $ \else
                669 $ \expandafter\BIC@Space\expandafter#1%
                670 $ \fi
                671 $ }%
\BIC@AddDigit #1: carry
               #2: digit of x
               #3: digit of y
                672 \def\BIC@AddDigit#1#2#3{%
                673 \romannumeral0%
                674 & \expandafter\BIC@@AddDigit\the\numexpr#1+#2+#3!%
                675 $ \expandafter\BIC@@AddDigit\number%
                676 $ \csname
                677 $ BIC@AddCarry%
                678 $ \ifcase#1 %
                679 $ #2%
                680 $ \else
                681 $ \ifcase#2 1\or2\or3\or4\or5\or6\or7\or8\or9\or10\fi
                682 $ \fi
                683 $ \endcsname#3!%
                684 }
\BIC@@AddDigit
                685 \def\BIC@@AddDigit#1!{%
                686 \ifnum#1<10 %
                687 \BIC@AfterFi{ 0#1}%
                688 \else
                689 \BIC@AfterFi{ #1}%
                690 \BIC@Fi
                691 }
\BIC@AddCarry0
```
<span id="page-20-26"></span><span id="page-20-22"></span><span id="page-20-21"></span><span id="page-20-20"></span><span id="page-20-19"></span><span id="page-20-18"></span><span id="page-20-17"></span><span id="page-20-13"></span><span id="page-20-11"></span><span id="page-20-10"></span><span id="page-20-6"></span><span id="page-20-3"></span><span id="page-20-2"></span><span id="page-20-1"></span><span id="page-20-0"></span>\$ \expandafter\def\csname BIC@AddCarry0\endcsname#1{#1}%

<span id="page-21-0"></span>\BIC@AddCarry10

#### <span id="page-21-1"></span>\BIC@AddCarry[1-9]

```
694 $ \def\BIC@Temp#1#2{%
695 $ \expandafter\def\csname BIC@AddCarry#1\endcsname##1{%
696 $ \ifcase##1 #1\or
697 $ #2%
698 $? \else\BigIntCalcError:ThisCannotHappen%
699 \sharp \fi
700 $ }%
701 $ }%
702 $ \BIC@Temp 0{1\or2\or3\or4\or5\or6\or7\or8\or9}%
703 $ \BIC@Temp 1{2\or3\or4\or5\or6\or7\or8\or9\or10}%
704 $ \BIC@Temp 2{3\or4\or5\or6\or7\or8\or9\or10\or11}%
705 $ \BIC@Temp 3{4\or5\or6\or7\or8\or9\or10\or11\or12}%
706 $ \BIC@Temp 4{5\or6\or7\or8\or9\or10\or11\or12\or13}%
707 $ \BIC@Temp 5{6\or7\or8\or9\or10\or11\or12\or13\or14}%
708 $ \BIC@Temp 6{7\or8\or9\or10\or11\or12\or13\or14\or15}%
709 $ \BIC@Temp 7{8\or9\or10\or11\or12\or13\or14\or15\or16}%
710 $ \BIC@Temp 8{9\or10\or11\or12\or13\or14\or15\or16\or17}%
711 $ \BIC@Temp 9{10\or11\or12\or13\or14\or15\or16\or17\or18}%
```
#### <span id="page-21-16"></span><span id="page-21-15"></span><span id="page-21-14"></span><span id="page-21-10"></span>\BIC@SubXY Preconditions:

- <span id="page-21-21"></span><span id="page-21-20"></span><span id="page-21-19"></span><span id="page-21-18"></span><span id="page-21-17"></span>•  $x > y, x \ge 0$ , and  $y >= 0$
- digits $(x) = \text{digits}(y)$

# <span id="page-21-28"></span><span id="page-21-27"></span><span id="page-21-26"></span><span id="page-21-8"></span><span id="page-21-7"></span><span id="page-21-3"></span><span id="page-21-2"></span>\def\BIC@SubXY#1#2!#3#4!#5!#6!{%

```
713 \ifx\\#2\\%
           714 \ifx\\#3\\%
           715 \BIC@AfterFiFi{%
           716 \BIC@DoSub0!#1#5!#60!%
           717
           718 \else
           719 \BIC@AfterFiFi{%
           720 \BIC@DoSub0!#1#5!#3#6!%
           721 }%
           722 \chii
           723 \else
           724 \ifx\\#4\\%
           725 \ifx\\#3\\%
           726 \BIC@AfterFiFiFi{%
           727 \BIC@SubXY#2!{}!#1#5!#60!%
           728 }%
           729 \else
           730 \BIC@AfterFiFiFi{%
           731 \BIC@SubXY#2!{}!#1#5!#3#6!%
           732 }%
           733 \qquad \qquad \text{if }734 \lambdaelse
           735 \BIC@AfterFiFi{%
           736 \BIC@SubXY#2!#4!#1#5!#3#6!%
           737 }%
           738 \fi
           739 \BIC@Fi
           740 }
\BIC@DoSub #1: carry
          #2: reverted result
          #3#4: reverted x
          #5#6: reverted y
```

```
741 \def\BIC@DoSub#1#2!#3#4!#5#6!{%
                    742 \ifx\\#4\\%
                    743 \BIC@AfterFi{%
                    744 \expandafter\expandafter\expandafter\BIC@SubResult
                    745 \BIC@SubDigit#1#3#5#2%
                    746 }%
                    747 \else
                    748 \BIC@AfterFi{%
                    749 \expandafter\expandafter\expandafter\BIC@DoSub
                    750 \BIC@SubDigit#1#3#5#2!#4!#6!%
                    751 }%
                    752 \BIC@Fi
                    753 }
   \BIC@SubResult
                    754 \def\BIC@SubResult#1{%
                    755 \ifx#10%
                    756 \expandafter\BIC@SubResult
                    757 \else
                    758 \expandafter\BIC@Space\expandafter#1%
                    759 \setminusfi
                   760 }
    \BIC@SubDigit #1: carry
                   #2: digit of x
                   #3: digit of u761 \def\BIC@SubDigit#1#2#3{%
                    762 \romannumeral0%
                    763 & \expandafter\BIC@@SubDigit\the\numexpr#2-#3-#1!%
                    764 $ \expandafter\BIC@@AddDigit\number
                    765 $ \csname
                    766 $ BIC@SubCarry%
                    767 $ \ifcase#1 %
                    768 $ #3%
                    769 $ \else
                    770 $ \ifcase#3 1\or2\or3\or4\or5\or6\or7\or8\or9\or10\fi
                   771 f_i \fi
                   772 $ \endcsname#2!%
                   773 }
   \BIC@@SubDigit
                    774 & \def\BIC@@SubDigit#1!{%
                    775 & \ifnum#1<0 %
                    776 & \BIC@AfterFi{%
                    777 & \expandafter\BIC@Space
                    778 & \expandafter1\the\numexpr#1+10\relax
                    779 & }%
                    780 & \else
                   781 & \BIC@AfterFi{ 0#1}%
                   782 & \BIC@Fi
                   783 & }%
   \BIC@SubCarry0
                    784 $ \expandafter\def\csname BIC@SubCarry0\endcsname#1{#1}%
  \BIC@SubCarry10
                    785 $ \expandafter\def\csname BIC@SubCarry10\endcsname#1{1#1}%
\BIC@SubCarry[1-9]
                    786 $ \def\BIC@Temp#1#2{%
                    787 $ \expandafter\def\csname BIC@SubCarry#1\endcsname##1{%
```
<span id="page-23-26"></span><span id="page-23-22"></span><span id="page-23-15"></span><span id="page-23-14"></span><span id="page-23-13"></span> \$ \ifcase##1 #2% \$? \else\BigIntCalcError:ThisCannotHappen% 790 \$ \fi<br>791 \$ }% \$ \$ }% \$ \BIC@Temp 1{19\or0\or1\or2\or3\or4\or5\or6\or7\or8}% \$ \BIC@Temp 2{18\or19\or0\or1\or2\or3\or4\or5\or6\or7}% \$ \BIC@Temp 3{17\or18\or19\or0\or1\or2\or3\or4\or5\or6}% \$ \BIC@Temp 4{16\or17\or18\or19\or0\or1\or2\or3\or4\or5}% \$ \BIC@Temp 5{15\or16\or17\or18\or19\or0\or1\or2\or3\or4}% \$ \BIC@Temp 6{14\or15\or16\or17\or18\or19\or0\or1\or2\or3}% \$ \BIC@Temp 7{13\or14\or15\or16\or17\or18\or19\or0\or1\or2}% \$ \BIC@Temp 8{12\or13\or14\or15\or16\or17\or18\or19\or0\or1}% \$ \BIC@Temp 9{11\or12\or13\or14\or15\or16\or17\or18\or19\or0}%

# <span id="page-23-21"></span><span id="page-23-20"></span><span id="page-23-19"></span><span id="page-23-18"></span><span id="page-23-17"></span><span id="page-23-16"></span><span id="page-23-0"></span>2.13 Shl, Shr

#### <span id="page-23-25"></span>\bigintcalcShl

\def\bigintcalcShl#1{%

```
803 \romannumeral0%
```
- <span id="page-23-11"></span>\expandafter\expandafter\expandafter\BIC@Shl
- <span id="page-23-23"></span>\bigintcalcNum{#1}!%
- }

#### <span id="page-23-12"></span>\BIC@Shl

<span id="page-23-30"></span><span id="page-23-27"></span><span id="page-23-6"></span><span id="page-23-2"></span>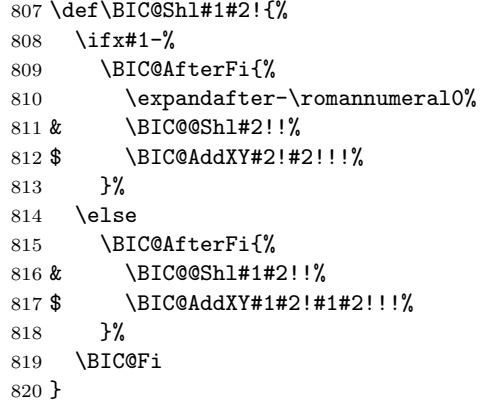

#### <span id="page-23-24"></span>\BigIntCalcShl

```
821 \def\BigIntCalcShl#1!{%
822 \romannumeral0%
823 & \BIC@@Shl#1!!%
824 $ \BIC@AddXY#1!#1!!!%
825 }
```
#### <span id="page-23-5"></span>\BIC@@Shl

```
826 & \def\BIC@@Shl#1#2!{%
827 & \ifx\\#2\\%
828 & \BIC@AfterFi{%
829 & \BIC@@@Shl0!#1%
830 & }%
831 & \else
832 & \BIC@AfterFi{%
833 & \overline{BIC@CSh1#2!#1}<br>834 & }%
834 &
835 & \BIC@Fi
836 & }%
```

```
\BIC@@@Shl #1: carry
               #2: result
                #3#4: reverted number
                837 & \def\BIC@@@Shl#1#2!#3#4!{%
                838 & \ifx\\#4\\%
                839 & \BIC@AfterFi{%<br>840 & \expandafter
                           \expandafter\BIC@Space
                841 & \the\numexpr#3*2+#1\relax#2%<br>842 & }%
                842 &843 & \else
                844 & \BIC@AfterFi{%
                845 & \expandafter\BIC@@@Shl\the\numexpr#3*2+#1!#2!#4!%<br>846 & }%
                846 &
                847 & \BIC@Fi
                848 & }%
  \BIC@@@@Shl
                849 & \def\BIC@@@@Shl#1!{%
                850 & \ifnum#1<10 %
                851 & \BIC@AfterFi{%
                852 & \BIC@@@Shl0#1%<br>853 & }%
                853 &854 \& \else
                855 & \BIC@AfterFi{%
                856 & \angle \BIC@@@Shl#1%
                857 &858 & \BIC@Fi
                859 & }%
\bigintcalcShr
                 860 \def\bigintcalcShr#1{%
                 861 \romannumeral0%
                 862 \expandafter\expandafter\expandafter\BIC@Shr
                863 \bigintcalcNum{#1}!%
                864 }
      \BIC@Shr
                 865 \def\BIC@Shr#1#2!{%
                 866 \ifx#1-%
                 867 \expandafter-\romannumeral0%
                 868 \BIC@AfterFi{%
                 869 \BIC@@Shr#2!%
                870 }%
                871 \else<br>872 \BI
                     872 \BIC@AfterFi{%
                873 \BIC@@Shr#1#2!%
                874 }%
                875 \BIC@Fi
                876 }
\BigIntCalcShr
                 877 \def\BigIntCalcShr#1!{%
                 878 \romannumeral0%
                879 \BIC@@Shr#1!%
                 880 }
    \BIC@@Shr
                 881 \def\BIC@@Shr#1#2!{%
                882 \ifcase#1 %
                883 \BIC@AfterFi{ 0}%
                884 \or
```

```
885 \ifx\\#2\\%
               886 \BIC@AfterFiFi{ 0}%
               887 \else
               888 \BIC@AfterFiFi{%
               889 \BIC@@@Shr#1#2!!%
               890 }%
               891 \fi
               892 \text{ kg}893 \BIC@AfterFi{%
               894 \BIC@@@Shr0#1#2!!%
               895 }%
               896 \BIC@Fi
               897 }
   \BIC@@@Shr #1: carry
              #2#3: number
              #4: result
               898 \def\BIC@@@Shr#1#2#3!#4!{%
               899 \ifx\\#3\\%
               900 \ifodd#1#2 %
               901 \BIC@AfterFiFi{%
               902 & \expandafter\BIC@ShrResult\the\numexpr(#1#2-1)/2\relax<br>903 $ \expandafter\expandafter\expandafter\BIC@ShrResult
                          \expandafter\expandafter\expandafter\BIC@ShrResult
               904 $ \csname BIC@ShrDigit#1#2\endcsname
               905 #4!%
               906 }%
               907 \else
               908 \BIC@AfterFiFi{%
               909 & \expandafter\BIC@ShrResult\the\numexpr#1#2/2\relax
               910 $ \expandafter\expandafter\expandafter\BIC@ShrResult
               911 $ \csname BIC@ShrDigit#1#2\endcsname
               912 #4!%
               913 }%
               914 \fi
               915 \else
               916 \ifodd#1#2 %
               917 \BIC@AfterFiFi{%
               918 & \expandafter\BIC@@@Shr\the\numexpr(#1#2-1)/2\relax1%
               919 $ \expandafter\expandafter\expandafter\BIC@@@Shr
               920 $ \csname BIC@ShrDigit#1#2\endcsname
               921 #3!#4!%
               922 }%
               923 \else
               924 \BIC@AfterFiFi{%
               925 & \expandafter\BIC@@@Shr\the\numexpr#1#2/2\relax0%
               926 $ \expandafter\expandafter\expandafter\BIC@@@Shr
               927 $ \csname BIC@ShrDigit#1#2\endcsname
               928 #3!#4!%
               929 }%
               930 \fi
               931 \BIC@Fi
               932 }
\BIC@ShrResult
               933 & \def\BIC@ShrResult#1#2!{ #2#1}%
               934 $ \def\BIC@ShrResult#1#2#3!{ #3#1}%
  \BIC@@@@Shr #1: new digit
              #2: carry
              #3: remaining number
              #4: result
               935 \def\BIC@@@@Shr#1#2#3!#4!{%
```
<span id="page-26-1"></span>\BIC@@@Shr#2#3!#4#1!%

<span id="page-26-31"></span><span id="page-26-12"></span><span id="page-26-11"></span><span id="page-26-10"></span><span id="page-26-9"></span><span id="page-26-8"></span>}

#### <span id="page-26-6"></span>\BIC@ShrDigit[00-19]

```
938 $ \def\BIC@Temp#1#2#3#4{%
                 939 $ \expandafter\def\csname BIC@ShrDigit#1#2\endcsname{#3#4}%
                 940 $ }%
                 941 $ \BIC@Temp 0000%
                 942 $ \BIC@Temp 0101%
                 943 $ \BIC@Temp 0210%
                 944 $ \BIC@Temp 0311%
                 945 $ \BIC@Temp 0420%
                 946 $ \BIC@Temp 0521%
                 947 $ \BIC@Temp 0630%
                 948 $ \BIC@Temp 0731%
                 949 $ \BIC@Temp 0840%
                 950 $ \BIC@Temp 0941%
                 951 $ \BIC@Temp 1050%
                 952 $ \BIC@Temp 1151%
                 953 $ \BIC@Temp 1260%
                 954 $ \BIC@Temp 1361%
                 955 $ \BIC@Temp 1470%
                 956 $ \BIC@Temp 1571%
                 957 $ \BIC@Temp 1680%
                 958 $ \BIC@Temp 1781%
                 959 $ \BIC@Temp 1890%
                 960 $ \BIC@Temp 1991%
                 2.14 \BIC@Tim
      \BIC@Tim Macro \BIC@Tim implements "Number times digit".
                 #1: plain number without sign
                 #2: digit
     \BIC@@Tim #1#2: number
                 #3: reverted number
                 961 \def\BIC@@Tim#1#2!{%
                 962 \ifx\\#2\\%
                 963 \BIC@AfterFi{%
                 964 \BIC@ProcessTim0!#1%
                 965 }%
                 966 \else<br>967 \BI
                       967 \BIC@AfterFi{%
                 968 \BIC@@Tim#2!#1%
                 969 }%
                 970 \BIC@Fi
                 971 }
\BIC@ProcessTim #1: carry
                 #2: result
                 #3#4: reverted number
                 #5: digit
                 972 \def\BIC@ProcessTim#1#2!#3#4!#5{%
                 973 \ifx\\#4\\%
                 974 \BIC@AfterFi{%
                 975 \expandafter\BIC@Space
                 976 & \the\numexpr#3*#5+#1\relax
                 977 $ \romannumeral0\BIC@TimDigit#3#5#1%
                 978 #2%
                 979 }%
                 980 \else
```

```
981 \BIC@AfterFi{%
                   982 \expandafter\BIC@@ProcessTim
                   983 & \the\numexpr#3*#5+#1%
                   984 $ \romannumeral0\BIC@TimDigit#3#5#1%
                   985 !#2!#4!#5%
                   986 }%
                   987 \BIC@Fi
                   988 }
 \BIC@@ProcessTim #1#2: carry?, new digit
                  #3: new number
                  #4: old number
                  #5: digit
                   989 \def\BIC@@ProcessTim#1#2!{%
                   990 \ifx\\#2\\%
                   991 \BIC@AfterFi{%
                   992 \BIC@ProcessTim0#1%
                   993 }%
                   994 \else
                   995 \BIC@AfterFi{%
                   996 \BIC@ProcessTim#1#2%
                   997 }%
                   998 \BIC@Fi
                   999 }
    \BIC@TimDigit #1: digit 0–9
                  #2: digit 3–9
                  #3: carry 0–9
                  1000 $ \def\BIC@TimDigit#1#2#3{%
                  1001 $ \ifcase#1 % 0
                  1002 $ \BIC@AfterFi{ #3}%
                  1003 $ \or % 1
                  1004 $ \BIC@AfterFi{%
                  1005 $ \expandafter\BIC@Space
                  1006 $ \number\csname BIC@AddCarry#2\endcsname#3 %<br>1007 $ }%
                  1007 $
                  1008 $ \else
                  1009 $ \ifcase#3 %
                  1010 $ \BIC@AfterFiFi{%
                  1011 $ \expandafter\BIC@Space
                  1012 $ \number\csname BIC@MulDigit#2\endcsname#1 %
                  1013 $ }%
                  1014 $ \else
                  1015 $ \BIC@AfterFiFi{%
                  1016 $ \expandafter\BIC@Space
                  1017 $ \romannumeral0%
                  1018 $ \expandafter\BIC@AddXY
                  1019 $ \number\csname BIC@MulDigit#2\endcsname#1!%
                  1020 $ #3!!!%
                  1021 $ }%
                  1022 \,$ \fi
                  1023 $ \BIC@Fi
                  1024 $ }%
\BIC@MulDigit[3-9]
                  1025 $ \def\BIC@Temp#1#2{%
                  1026 $ \expandafter\def\csname BIC@MulDigit#1\endcsname##1{%
                  1027 $ \ifcase##1 0%
                  1028 $ \or ##1%
                  1029 $ \or #2%
                  1030 $? \else\BigIntCalcError:ThisCannotHappen%
                  1031 $ \fi
```

```
1032 $ }%
1033 $ }%
1034 $ \BIC@Temp 3{6\or9\or12\or15\or18\or21\or24\or27}%
1035 $ \BIC@Temp 4{8\or12\or16\or20\or24\or28\or32\or36}%
1036 $ \BIC@Temp 5{10\or15\or20\or25\or30\or35\or40\or45}%
1037 $ \BIC@Temp 6{12\or18\or24\or30\or36\or42\or48\or54}%
1038 $ \BIC@Temp 7{14\or21\or28\or35\or42\or49\or56\or63}%
1039 $ \BIC@Temp 8{16\or24\or32\or40\or48\or56\or64\or72}%
1040 $ \BIC@Temp 9{18\or27\or36\or45\or54\or63\or72\or81}%
```
## <span id="page-28-22"></span><span id="page-28-21"></span><span id="page-28-20"></span><span id="page-28-0"></span>2.15 Mul

#### <span id="page-28-23"></span>\bigintcalcMul

<span id="page-28-26"></span><span id="page-28-24"></span><span id="page-28-5"></span>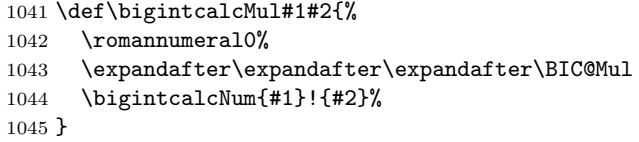

<span id="page-28-6"></span>\BIC@Mul

```
1046 \def\BIC@Mul#1!#2{%
1047 \expandafter\expandafter\expandafter\BIC@MulSwitch
1048 \bigintcalcNum{#2}!#1!%
1049 }
```
<span id="page-28-8"></span>\BIC@MulSwitch Decision table for \BIC@MulSwitch.

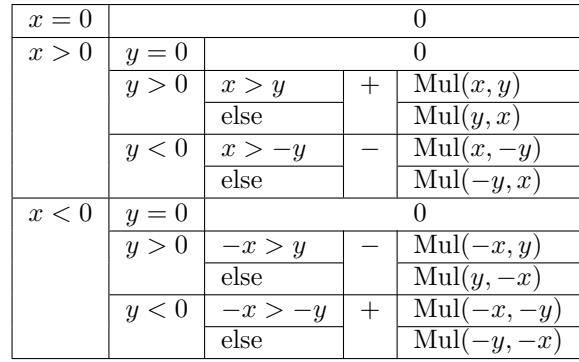

1050 \def\BIC@MulSwitch#1#2!#3#4!{%

```
1051 \ifcase\BIC@Sgn#1#2! % x = 01052 \BIC@AfterFi{ 0}%
1053 \or \chi x > 0
1054 \ifcase\BIC@Sgn#3#4! % y = 01055 \BIC@AfterFiFi{ 0}%
1056 \or % y > 01057 \ifnum\BIC@PosCmp#1#2!#3#4!=1 % x > y
1058 \BIC@AfterFiFiFi{%
1059 \BIC@ProcessMul0!#1#2!#3#4!%
1060 }%
1061 \else % x <= y
1062 \BIC@AfterFiFiFi{%
1063 \BIC@ProcessMul0!#3#4!#1#2!%
1064 }%
1065 \overrightarrow{fi}1066 \else % y < 0
1067 \expandafter-\romannumeral0%
1068 \ifnum\BIC@PosCmp#1#2!#4!=1 % x > -y
1069 \BIC@AfterFiFiFi{%
1070 \BIC@ProcessMul0!#1#2!#4!%
1071 }%
```

```
1072 \else % x \leq -y1073 \BIC@AfterFiFiFi{%
               1074 \BIC@ProcessMul0!#4!#1#2!%
               1075 }%
               1076 \fi
               1077 \fi
               1078 \else % x < 0
               1079 \ifcase\BIC@Sgn#3#4! % y = 01080 \BIC@AfterFiFi{ 0}%
               1081 \or % y > 01082 \expandafter-\romannumeral0%
               1083 \ifnum\BIC@PosCmp#2!#3#4!=1 % -x > y
               1084 \BIC@AfterFiFiFi{%
               1085 \BIC@ProcessMul0!#2!#3#4!%
               1086 }%
               1087 \else % -x \leq y
               1088 \BIC@AfterFiFiFi{%
               1089 \BIC@ProcessMul0!#3#4!#2!%
               1090 }%
               1091 \fi
               1092 \else % y < 01093 \ifnum\BIC@PosCmp#2!#4!=1 % -x > -y
               1094 \BIC@AfterFiFiFi{%
               1095 \BIC@ProcessMul0!#2!#4!%
               1096 }%
               1097 \else % -x \le -y1098 \BIC@AfterFiFiFi{%
               1099 \BIC@ProcessMul0!#4!#2!%<br>1100 }%
               11001101 \fi
               1102 \fi
               1103 \BIC@Fi
               1104 }
 \BigIntCalcMul
               1105 \def\BigIntCalcMul#1!#2!{%
               1106 \romannumeral0%
               1107 \BIC@ProcessMul0!#1!#2!%
               1108 }
\BIC@ProcessMul #1: result
               #2: number x#3#4: number y1109 \def\BIC@ProcessMul#1!#2!#3#4!{%
               1110 \ifx\\#4\\%
               1111 \BIC@AfterFi{%
               1112 \expandafter\expandafter\expandafter\BIC@Space<br>1113 \bigintcalcAdd{\BIC@Tim#2!#3}{#10}%
                        \bigintcalcAdd{\BIC@Tim#2!#3}{#10}%
               1114 }%
               1115 \else
               1116 \BIC@AfterFi{%
               1117 \expandafter\expandafter\expandafter\BIC@ProcessMul
               1118 \bigintcalcAdd{\BIC@Tim#2!#3}{#10}!#2!#4!%
               1119 }%
               1120 \BIC@Fi
               1121 }
```
# <span id="page-29-26"></span><span id="page-29-24"></span><span id="page-29-23"></span><span id="page-29-22"></span><span id="page-29-21"></span><span id="page-29-20"></span><span id="page-29-18"></span><span id="page-29-17"></span><span id="page-29-9"></span><span id="page-29-8"></span><span id="page-29-1"></span><span id="page-29-0"></span>2.16 Sqr

\bigintcalcSqr

<span id="page-29-27"></span>1122 \def\bigintcalcSqr#1{% 1123 \romannumeral0%

<span id="page-30-26"></span>1124 \expandafter\expandafter\expandafter\BIC@Sqr

<span id="page-30-30"></span>1125 \bigintcalcNum{#1}!%

1126 }

#### <span id="page-30-27"></span>\BIC@Sqr

```
1127 \def\BIC@Sqr#1{%
1128 \ifx#1-%
1129 \expandafter\BIC@@Sqr
1130 \text{else}1131 \expandafter\BIC@@Sqr\expandafter#1%
1132 \overrightarrow{fi}1133 }
```
#### <span id="page-30-2"></span>\BIC@@Sqr

```
1134 \def\BIC@@Sqr#1!{%
1135 \BIC@ProcessMul0!#1!#1!%
1136 }
```
## 2.17 Fac

#### <span id="page-30-29"></span>\bigintcalcFac

<span id="page-30-35"></span><span id="page-30-31"></span><span id="page-30-18"></span>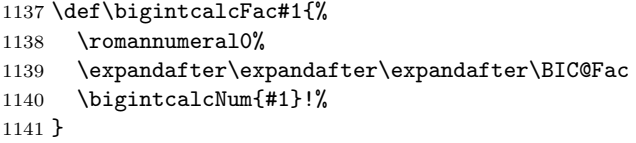

#### <span id="page-30-34"></span><span id="page-30-32"></span><span id="page-30-21"></span><span id="page-30-19"></span><span id="page-30-11"></span><span id="page-30-10"></span><span id="page-30-9"></span><span id="page-30-8"></span><span id="page-30-7"></span><span id="page-30-6"></span><span id="page-30-5"></span><span id="page-30-3"></span>\BIC@Fac

```
1142 \def\BIC@Fac#1#2!{%
               1143 \ifx#1-%
               1144 \BIC@AfterFi{ 0\BigIntCalcError:FacNegative}%
               1145 \else
               1146 \ifnum\BIC@PosCmp#1#2!13!<0 %
               1147 \ifcase#1#2 %
               1148 \BIC@AfterFiFiFi{ 1}% 0!
               1149 \or\BIC@AfterFiFiFi{ 1}% 1!
               1150 \or\BIC@AfterFiFiFi{ 2}% 2!
               1151 \or\BIC@AfterFiFiFi{ 6}% 3!
               1152 \or\BIC@AfterFiFiFi{ 24}% 4!
               1153 \or\BIC@AfterFiFiFi{ 120}% 5!
               1154 \or\BIC@AfterFiFiFi{ 720}% 6!
               1155 \or\BIC@AfterFiFiFi{ 5040}% 7!
               1156 \or\BIC@AfterFiFiFi{ 40320}% 8!
               1157 \or\BIC@AfterFiFiFi{ 362880}% 9!
               1158 \or\BIC@AfterFiFiFi{ 3628800}% 10!
               1159 \or\BIC@AfterFiFiFi{ 39916800}% 11!
               1160 \or\BIC@AfterFiFiFi{ 479001600}% 12!
               1161 ? \else\BigIntCalcError:ThisCannotHappen%
               1162 \fi
               1163 \else
               1164 \BIC@AfterFiFi{%
               1165 \BIC@ProcessFac#1#2!479001600!%
               1166 }%
               1167 \fi
               1168 \BIC@Fi
               1169 }
\BIC@ProcessFac #1: n#2: result
               1170 \def\BIC@ProcessFac#1!#2!{%
               1171 \ifnum\BIC@PosCmp#1!12!=0 %
```

```
1172 \BIC@AfterFi{ #2}%
                1173 \else
                1174 \BIC@AfterFi{%
                 1175 \expandafter\BIC@@ProcessFac
                 1176 \romannumeral0\BIC@ProcessMul0!#2!#1!%
                 1177 !#1!%
                 1178 }%
                1179 \BIC@Fi
                1180 }
\BIC@@ProcessFac #1: result
                #2: n1181 \def\BIC@@ProcessFac#1!#2!{%
                1182 \expandafter\BIC@ProcessFac
                1183 \romannumeral0\BIC@Dec#2!{}%
                 1184 !#1!%
                1185 }
                 2.18 Pow
 \bigintcalcPow #1: basis
                #2: power
                1186 \def\bigintcalcPow#1{%
                1187 \romannumeral0%
                 1188 \expandafter\expandafter\expandafter\BIC@Pow
                 1189 \bigintcalcNum{#1}!%
                 1190 }
       \BIC@Pow #1: basis
```

```
#2: power
1191 \def\BIC@Pow#1!#2{%
1192 \expandafter\expandafter\expandafter\BIC@PowSwitch
1193 \bigintcalcNum{#2}!#1!%
1194 }
```
<span id="page-31-9"></span>\BIC@PowSwitch #1#2: power y #3#4: basis x Decision table for \BIC@PowSwitch.

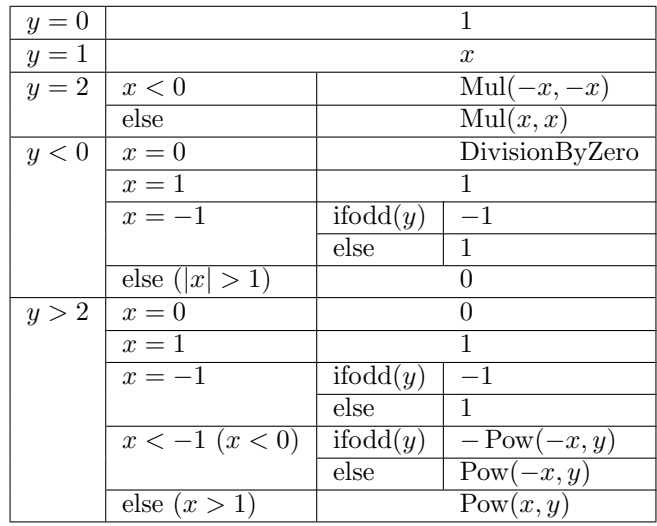

1195 \def\BIC@PowSwitch#1#2!#3#4!{%

<span id="page-31-17"></span><span id="page-31-16"></span><span id="page-31-15"></span>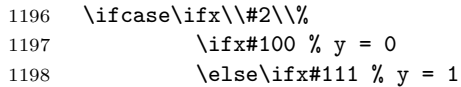

```
1199 \text{else}\if\;x\#122 \; y = 21200 \else4 % y > 2
1201 \if{\dot{f}}\fi1202 \else
1203 \iint x#1-3 % y < 01204 \text{else4 } % y > 21205 \fi
1206 \fi
1207 \BIC@AfterFi{ 1}% y = 01208 \or % y = 11209 \BIC@AfterFi{ #3#4}%
1210 \or \sqrt{y} = 21211 \iint x \neq 3-\% x < 01212 \BIC@AfterFiFi{%
1213 \BIC@ProcessMul0!#4!#4!%<br>1214 }%
1214
1215 \else % x >= 0
1216 \BIC@AfterFiFi{%
1217 \BIC@ProcessMul0!#3#4!#3#4!%
1218 }%
1219 \fi
1220 \or % y < 01221 \ifcase\ifx\\#4\\%
1222 \iint x#300 % x = 01223 \else\ifx#311 % x = 1
1224 \else3 \frac{x}{24}1225 \overrightarrow{fi}\1226 \else
1227 \ifcase\BIC@MinusOne#3#4! %
1228 3 \% |x| > 11229 \overline{\phantom{a}}1230 2 \% x = -11231 ? \else\BigIntCalcError:ThisCannotHappen%
1232 \qquad \qquad \text{if}1233 \overrightarrow{fi}1234 \BIC@AfterFiFi{ 0\BigIntCalcError:DivisionByZero}% x = 0
1235 \or \sqrt{x} = 11236 \BIC@AfterFiFi{ 1}% x = 1
1237 \or \sqrt{x} = -11238 \ifcase\BIC@ModTwo#2! % even(y)
1239 \BIC@AfterFiFiFi{ 1}%
1240 \or % odd(y)
1241 \BIC@AfterFiFiFi{ -1}%
1242 ? \else\BigIntCalcError:ThisCannotHappen%
1243 \overrightarrow{fi}1244 \or % |x| > 11245 \BIC@AfterFiFi{ 0}%
1246 ? \else\BigIntCalcError:ThisCannotHappen%
1247 \overrightarrow{fi}1248 \or % y > 21249 \iint case\ifx\if4\}\1250 \iint x#300 % x = 01251 \else\ifx#311 % x = 1
1252 \else4 % x > 1
1253 \overrightarrow{fi}\1254 \else
1255 \ifx#3-%
1256 \ifcase\BIC@MinusOne#3#4! %
1257 3 % x < -11258 \else
1259 2 % x = -11260 \quad \text{if}
```

```
1261 \else
1262 4 \% x > 11263 \fi
1264 \overline{1264}1265 \BIC@AfterFiFi{ 0}% x = 0
1266 \or % x = 1
1267 \BIC@AfterFiFi{ 1}% x = 1
1268 \or \sqrt{x} = -11269 \ifcase\BIC@ModTwo#1#2! % even(y)
1270 \BIC@AfterFiFiFi{ 1}%
1271 \or \; \text{\% odd}(y)1272 \BIC@AfterFiFiFi{ -1}%
1273 ? \else\BigIntCalcError:ThisCannotHappen%
1274 \ifmmode \overline{1274}\else \fi
1275 \or % x < -1
1276 \ifcase\BIC@ModTwo#1#2! % even(y)
1277 \BIC@AfterFiFiFi{%
1278 \BIC@PowRec#4!#1#2!1!%
1279 }%
1280 \or % odd(y)
1281 \expandafter-\romannumeral0%
1282 \BIC@AfterFiFiFi{%
1283 \BIC@PowRec#4!#1#2!1!%
1284 }%
1285 ? \else\BigIntCalcError:ThisCannotHappen%
1286 \ifmmode \overline{1286} \else \fi
1287 \or \sqrt{x} > 11288 \BIC@AfterFiFi{%
1289 \BIC@PowRec#3#4!#1#2!1!%
1290 }%
1291 ? \else\BigIntCalcError:ThisCannotHappen%
1292 \fi
1293 ? \else\BigIntCalcError:ThisCannotHappen%
1294 \BIC@Fi
1295 }
```
## <span id="page-33-27"></span><span id="page-33-23"></span><span id="page-33-22"></span><span id="page-33-21"></span><span id="page-33-19"></span><span id="page-33-18"></span><span id="page-33-11"></span><span id="page-33-10"></span><span id="page-33-4"></span>2.18.1 Help macros

<span id="page-33-16"></span>\BIC@ModTwo Macro \BIC@ModTwo expects a number without sign and returns digit 1 or 0 if the number is odd or even.

```
1296 \def\BIC@ModTwo#1#2!{%
1297 \ifx\\#2\\%
1298 \ifodd#1 %
1299 \BIC@AfterFiFi1%
1300 \else
1301 \BIC@AfterFiFi0%<br>1302 \fi
13021303 \else
1304 \BIC@AfterFi{%
1305 \BIC@ModTwo#2!%
1306 }%
1307 \BIC@Fi
1308 }
```
<span id="page-33-13"></span>\BIC@MinusOne Macro \BIC@MinusOne expects a number and returns digit 1 if the number equals minus one and returns 0 otherwise.

```
1309 \def\BIC@MinusOne#1#2!{%
1310 \ifx#1-%
1311 \BIC@@MinusOne#2!%
1312 \else
1313 0%
1314 \fi
```
1315 }

#### <span id="page-34-3"></span>\BIC@@MinusOne

```
1316 \def\BIC@@MinusOne#1#2!{%
1317 \ifx#11%
1318 \iint x \lvert 42\rangle \lvert 81319 1%
1320 \else
1321 0%
1322 \fi
1323 \else<br>1324 0%
13241325 \fi
1326 }
```
## 2.18.2 Recursive calculation

```
\BIC@PowRec Pow(x, y) {
                  PowRec(x, y, 1)
                }
                PowRec(x, y, r) {
                  if y == 1 then
                    return r
                  else
                    ifodd y then
                      return PowRec(x*x, y div 2, r*x) % y div 2 = (y-1)/2else
                      return PowRec(x*x, y div 2, r)
                    fi
                  fi
                }
              #1: x (basis)#2#3: y (power)
           #4: r (result)
           1327 \def\BIC@PowRec#1!#2#3!#4!{%
           1328 \ifcase\ifx#21\ifx\\#3\\0 \else1 \fi\else1 \fi % y = 1
           1329 \ifnum\BIC@PosCmp#1!#4!=1 % x > r
           1330 \BIC@AfterFiFi{%
           1331 \BIC@ProcessMul0!#1!#4!%
           1332 }%
           1333 \else
           1334 \BIC@AfterFiFi{%
           1335 \BIC@ProcessMul0!#4!#1!%<br>1336 }%
           1336
           1337 \fi
           1338 \or
           1339 \ifcase\BIC@ModTwo#2#3! % even(y)
           1340 \BIC@AfterFiFi{%
           1341 \expandafter\BIC@@PowRec\romannumeral0%
           1342 \BIC@@Shr#2#3!%
           1343 !#1!#4!%<br>1344 }%
           1344
           1345 \or \sqrt{0} odd(y)
           1346 \ifnum\BIC@PosCmp#1!#4!=1 % x > r
           1347 \BIC@AfterFiFiFi{%
           1348 \expandafter\BIC@@@PowRec\romannumeral0%
           1349 \BIC@ProcessMul0!#1!#4!%
           1350 !#1!#2#3!%
           1351 }%
           1352 \else
           1353 \BIC@AfterFiFiFi{%
           1354 \expandafter\BIC@@@PowRec\romannumeral0%
```
<span id="page-35-17"></span><span id="page-35-16"></span><span id="page-35-12"></span><span id="page-35-10"></span><span id="page-35-2"></span>1355 \BIC@ProcessMul0!#1!#4!% 1356  $\frac{1}{141! \frac{1}{1243!}}$ %<br>1357 }%  $1357$ 1358 \fi 1359 ? \else\BigIntCalcError:ThisCannotHappen% 1360 \fi 1361 ? \else\BigIntCalcError:ThisCannotHappen% 1362 \BIC@Fi 1363 } \BIC@@PowRec #1:  $y/2$ #2:  $x$ #3: new  $r(r \text{ or } r * x)$ 1364 \def\BIC@@PowRec#1!#2!#3!{% 1365 \expandafter\BIC@PowRec\romannumeral0% 1366 \BIC@ProcessMul0!#2!#2!% 1367 !#1!#3!% 1368 }  $\B{BIC@@PowRec$  #1:  $r * x$  #2:  $x$  #3:  $y$ 1369 \def\BIC@@@PowRec#1!#2!#3!{% 1370 \expandafter\BIC@@PowRec\romannumeral0% 1371 \BIC@@Shr#3!%

#### <span id="page-35-18"></span><span id="page-35-5"></span><span id="page-35-0"></span>2.19 Div

<span id="page-35-13"></span><span id="page-35-11"></span><span id="page-35-4"></span><span id="page-35-3"></span><span id="page-35-1"></span>1372 !#2!#1!%

1373 }

```
\bigintcalcDiv #1: x#2: y (divisor)
                1374 \def\bigintcalcDiv#1{%
                1375 \romannumeral0%
                1376 \expandafter\expandafter\expandafter\BIC@Div
                1377 \bigintcalcNum{#1}!%
                1378 }
      \Bbb{ICCDiv} #1: x
                #2: y1379 \def\BIC@Div#1!#2{%
                1380 \expandafter\expandafter\expandafter\BIC@DivSwitchSign
                1381 \bigintcalcNum{#2}!#1!%
                1382 }
```
#### <span id="page-35-14"></span><span id="page-35-6"></span>\BigIntCalcDiv

<span id="page-35-19"></span><span id="page-35-8"></span><span id="page-35-7"></span>1383 \def\BigIntCalcDiv#1!#2!{% 1384 \romannumeral0% 1385 \BIC@DivSwitchSign#2!#1!% 1386 }

<span id="page-35-9"></span>\BIC@DivSwitchSign Decision table for \BIC@DivSwitchSign.

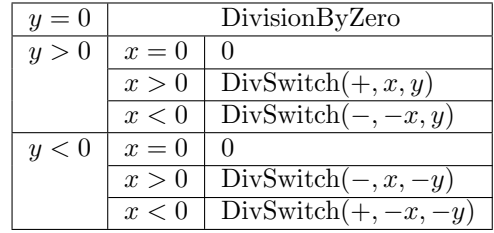

```
#1: y (divisor)
#2: x1387 \def\BIC@DivSwitchSign#1#2!#3#4!{%
1388 \ifcase\BIC@Sgn#1#2! % y = 01389 \BIC@AfterFi{ 0\BigIntCalcError:DivisionByZero}%
1390 \or % y > 01391 \ifcase\BIC@Sgn#3#4! % x = 0
1392 \BIC@AfterFiFi{ 0}%
1393 \or % x > 0
1394 \BIC@AfterFiFi{%
1395 \BIC@DivSwitch{}#3#4!#1#2!%<br>1396 }%
1396
1397 \else % x < 0<br>1398 \BIC@AfterF
        \BIC@AfterFiFi{%
1399 \BIC@DivSwitch-#4!#1#2!%
1400 }%
1401 \overrightarrow{fi}1402 \else % y < 01403 \ifcase\BIC@Sgn#3#4! % x = 0
1404 \BIC@AfterFiFi{ 0}%
1405 \or % x > 0
1406 \BIC@AfterFiFi{%
1407 \BIC@DivSwitch-#3#4!#2!%
1408 }%
1409 \else \% x < 01410 \BIC@AfterFiFi{%<br>1411 \BIC@DivSwitch
           1411 \BIC@DivSwitch{}#4!#2!%
1412 }%
1413 \fi
1414 \BIC@Fi
1415 }
```
<span id="page-36-20"></span><span id="page-36-15"></span><span id="page-36-9"></span><span id="page-36-8"></span>\BIC@DivSwitch Decision table for \BIC@DivSwitch.

<span id="page-36-16"></span><span id="page-36-14"></span><span id="page-36-13"></span><span id="page-36-10"></span>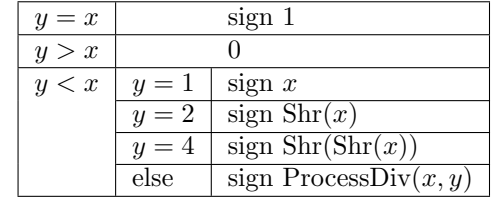

```
#1: sign
#2: x#3#4: y (y \neq 0)1416 \def\BIC@DivSwitch#1#2!#3#4!{%
1417 \ifcase\BIC@PosCmp#3#4!#2!% y = x
1418 \BIC@AfterFi{ #11}%
1419 \or % y > x
1420 \BIC@AfterFi{ 0}%
1421 \else % y < x1422 \ifx\\#1\\%
1423 \else
1424 \expandafter-\romannumeral0%
1425 \fi
1426 \ifcase\ifx\\#4\\%
1427 \iint x#310 \% y = 11428 \else\ifx#321 % y = 21429 \else\ifx#342 % y = 41430 \else3 % y > 2
1431 \if{ififif}1432 \else
1433 3 % y > 2
```

```
1434 \fi
                1435 \BIC@AfterFiFi{ #2}% y = 11436 \or \sqrt{y} = 21437 \BIC@AfterFiFi{%
                1438 \BIC@@Shr#2!%
                1439 }%
                1440 \or % y = 41441 \BIC@AfterFiFi{%
                1442 \expandafter\BIC@@Shr\romannumeral0%
                1443 \BIC@@Shr#2!!%
                1444 }%
                1445 \or % y > 2
                1446 \BIC@AfterFiFi{%
                1447 \BIC@DivStartX#2!#3#4!!!%
                1448 }%
                1449 ? \else\BigIntCalcError:ThisCannotHappen%
                1450 \fi
                1451 \BIC@Fi
                1452 }
\BIC@ProcessDiv #1#2: x#3#4: y#5: collect first digits of x
                #6: corresponding digits of y1453 \def\BIC@DivStartX#1#2!#3#4!#5!#6!{%
                1454 \ifx\\#4\\%
                1455 \BIC@AfterFi{%
                1456 \BIC@DivStartYii#6#3#4!{#5#1}#2=!%
                1457 }%
                1458 \else
                1459 \BIC@AfterFi{%
                1460 \BIC@DivStartX#2!#4!#5#1!#6#3!%
                1461 }%
                1462 \BIC@Fi
                1463 }
\BIC@DivStartYii #1: y
                #2: x =1464 \def\BIC@DivStartYii#1!{%
                1465 \expandafter\BIC@DivStartYiv\romannumeral0%
                1466 \BIC@Shl#1!%
                1467 !#1!%
                1468 }
\BIC@DivStartYiv #1: 2y
                #2: y#3: x =1469 \def\BIC@DivStartYiv#1!{%
                1470 \expandafter\BIC@DivStartYvi\romannumeral0%
                1471 \BIC@Shl#1!%
                1472 !#1!%
                1473 }
\Bbb{IC@DivStartYvi} #1: 4y#2: 2y#3: y
                #4: x =1474 \def\BIC@DivStartYvi#1!#2!{%
                1475 \expandafter\BIC@DivStartYviii\romannumeral0%
                1476 \BIC@AddXY#1!#2!!!%
                1477 !#1!#2!%
                1478 }
```

```
\B{BIC@DivStartYviii} #1: 6y#2: 4y#3: 2y
                  #4: y
                  #5: x =1479 \def\BIC@DivStartYviii#1!#2!{%
                  1480 \expandafter\BIC@DivStart\romannumeral0%
                  1481 \BIC@Shl#2!%
                  1482 !#1!#2!%
                  1483 }
    \BIC@DivStart #1: 8y
                  #2: 6y#3: 4y
                  #4: 2y
                  #5: y#6: x =1484 \def\BIC@DivStart#1!#2!#3!#4!#5!#6!{%
                  1485 \BIC@ProcessDiv#6!!#5!#4!#3!#2!#1!=%
                  1486 }
  \B{BIC@ProcessDiv} #1#2#3: x, =
                  #4: result
                  #5: y
                  #6: 2y#7: 4y
                  #8: 6y
                  #9: 8y1487 \def\BIC@ProcessDiv#1#2#3!#4!#5!{%
                  1488 \ifcase\BIC@PosCmp#5!#1!% y = #1
                  1489 \ifx#2=%
                  1490 \BIC@AfterFiFi{\BIC@DivCleanup{#41}}%
                  1491 \else
                  1492 \BIC@AfterFiFi{%
                  1493 \BIC@ProcessDiv#2#3!#41!#5!%
                  1494 }%
                  1495 \fi
                  1496 \or % y > #1
                  1497 \ifx#2=%
                  1498 \BIC@AfterFiFi{\BIC@DivCleanup{#40}}%
                  1499 \else
                  1500 \ifx\\#4\\%
                  1501 \BIC@AfterFiFiFi{%
                  1502 \BIC@ProcessDiv{#1#2}#3!!#5!%
                  1503 }%
                  1504 \else
                  1505 \BIC@AfterFiFiFi{%
                  1506 \BIC@ProcessDiv{#1#2}#3!#40!#5!%
                  1507 }%
                  1508 \setminusfi
                  1509 \fi
                  1510 \else % y < #1
                  1511 \BIC@AfterFi{%
                  1512 \BIC@@ProcessDiv{#1}#2#3!#4!#5!%
                  1513 }%
                  1514 \BIC@Fi
                  1515 }
  \BIC@DivCleanup #1: result
                  #2: garbage
                  1516 \def\BIC@DivCleanup#1#2={ #1}%
```
#### <span id="page-39-14"></span><span id="page-39-1"></span>\BIC@@ProcessDiv

```
1517 \def\BIC@@ProcessDiv#1#2#3!#4!#5!#6!#7!{%
                 1518 \ifcase\BIC@PosCmp#7!#1!% 4y = #1
                 1519 \if x#2=%
                 1520 \BIC@AfterFiFi{\BIC@DivCleanup{#44}}%<br>1521 \else
                        \text{else}1522 \BIC@AfterFiFi{%
                 1523 \BIC@ProcessDiv#2#3!#44!#5!#6!#7!%
                 1524 }%
                 1525 \fi
                 1526 \or % 4y > #1
                 1527 \ifcase\BIC@PosCmp#6!#1!% 2y = #1
                 1528 \iint x \neq 2=\%<br>1529 \BIC@A1
                            1529 \BIC@AfterFiFiFi{\BIC@DivCleanup{#42}}%
                 1530 \else
                 1531 \BIC@AfterFiFiFi{%
                 1532 \BIC@ProcessDiv#2#3!#42!#5!#6!#7!%
                 1533 }%
                 1534 \fi
                 1535 \or % 2y > #1
                 1536 \ifx#2=%
                 1537 \BIC@AfterFiFiFi{\BIC@DivCleanup{#41}}%
                 1538 \else
                 1539 \BIC@AfterFiFiFi{%
                 1540 \BIC@DivSub#1!#5!#2#3!#41!#5!#6!#7!%
                 1541 }%<br>1542 \fi
                          \chifi
                 1543 \else % 2y < #1
                 1544 \BIC@AfterFiFi{%
                 1545 \expandafter\BIC@ProcessDivII\romannumeral0%
                 1546 \BIC@SubXY#1!#6!!!%
                 1547 !#2#3!#4!#5!23%
                 1548 #6!#7!%
                 1549 }%<br>1550 \fi
                 15501551 \else % 4y < #1
                 1552 \BIC@AfterFi{%
                 1553 \BIC@@@ProcessDiv{#1}#2#3!#4!#5!#6!#7!%
                 1554 }%
                 1555 \BIC@Fi
                 1556 }
     \BIC@DivSub Next token group: #1-#2 and next digit #3.
                 1557 \def\BIC@DivSub#1!#2!#3{%
                 1558 \expandafter\BIC@ProcessDiv\expandafter{%
                 1559 \romannumeral0%
                 1560 \BIC@SubXY#1!#2!!!%
                 1561 #3%
                 1562 }%
                 1563 }
\text{BIC@ProcessDivII} #1: x'-2y#2#3: remaining x, =
                 #4: result
                 #5: 
                 #6: first possible result digit
                 #7: second possible result digit
                 1564 \def\BIC@ProcessDivII#1!#2#3!#4!#5!#6#7{%
                 1565 \ifcase\BIC@PosCmp#5!#1!% y = #11566 \ifx#2=%
                 1567 \BIC@AfterFiFi{\BIC@DivCleanup{#4#7}}%
                 1568 \else
```

```
1569 \BIC@AfterFiFi{%
                1570 \BIC@ProcessDiv#2#3!#4#7!#5!%
                1571 }%
                1572 \fi
                1573 \or % y > #1
                1574 \ifx#2=%
                1575 \BIC@AfterFiFi{\BIC@DivCleanup{#4#6}}%
                1576 \else
                1577 \BIC@AfterFiFi{%
                1578 \BIC@ProcessDiv{#1#2}#3!#4#6!#5!%
                1579 }%
                1580 \fi
                1581 \else % y < #1
                1582 \ifx#2=%
                1583 \BIC@AfterFiFi{\BIC@DivCleanup{#4#7}}%
                1584 \else
                1585 \BIC@AfterFiFi{%
                1586 \BIC@DivSub#1!#5!#2#3!#4#7!#5!%
                1587 }%
                1588 \fi
                1589 \BIC@Fi
                1590 }
\BIC@ProcessDivIV #1#2#3: x, =, x > 4y#4: result
                #5: 
                #6: 2y
                #7: 4y
                #8: 6y#9: 8y
                1591 \def\BIC@@@ProcessDiv#1#2#3!#4!#5!#6!#7!#8!#9!{%
                1592 \ifcase\BIC@PosCmp#8!#1!% 6y = #1
                1593 \ifx#2=%
                1594 \BIC@AfterFiFi{\BIC@DivCleanup{#46}}%
                1595 \else
                1596 \BIC@AfterFiFi{%
                1597 \BIC@ProcessDiv#2#3!#46!#5!#6!#7!#8!#9!%
                1598 }%
                1599 \fi
                1600 \or % 6y > #1
                1601 \BIC@AfterFi{%
                1602 \expandafter\BIC@ProcessDivII\romannumeral0%
                1603 \BIC@SubXY#1!#7!!!%
                1604 !#2#3!#4!#5!45%
                1605 #6!#7!#8!#9!%
                1606 }%
                1607 \else % 6y < #1
                1608 \ifcase\BIC@PosCmp#9!#1!% 8y = #1
                1609 \ifx#2=%
                1610 \BIC@AfterFiFiFi{\BIC@DivCleanup{#48}}%
                1611 \else
                1612 \BIC@AfterFiFiFi{%
                1613 \BIC@ProcessDiv#2#3!#48!#5!#6!#7!#8!#9!%
                1614 }%
                1615 \overrightarrow{fi}1616 \or % 8y > #1
                1617 \BIC@AfterFiFi{%
                1618 \expandafter\BIC@ProcessDivII\romannumeral0%
                1619 \BIC@SubXY#1!#8!!!%
                1620 !#2#3!#4!#5!67%
                1621 #6!#7!#8!#9!%<br>1622 }%
                1622
```

```
1623 \else % 8y < #1
1624 \BIC@AfterFiFi{%
1625 \expandafter\BIC@ProcessDivII\romannumeral0%
1626 \BIC@SubXY#1!#9!!!%
1627 !#2#3!#4!#5!89%
1628 #6!#7!#8!#9!%
1629 }%<br>1630 \fi
1630
1631 \BIC@Fi
1632 }
```
# <span id="page-41-22"></span><span id="page-41-16"></span><span id="page-41-6"></span><span id="page-41-5"></span><span id="page-41-0"></span>2.20 Mod

<span id="page-41-15"></span>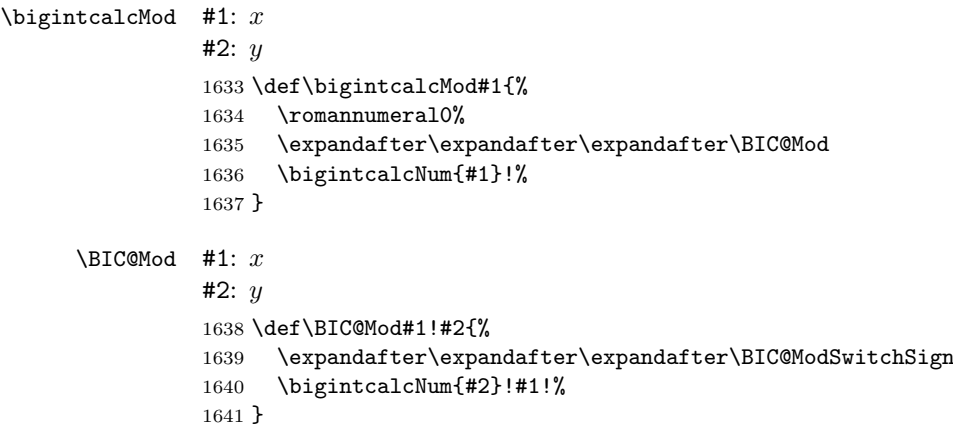

#### <span id="page-41-14"></span><span id="page-41-7"></span>\BigIntCalcMod

```
1642 \def\BigIntCalcMod#1!#2!{%
1643 \romannumeral0%
1644 \BIC@ModSwitchSign#2!#1!%
1645 }
```
<span id="page-41-11"></span>\BIC@ModSwitchSign Decision table for \BIC@ModSwitchSign.

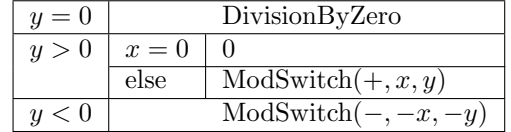

```
#1#2: y
#3#4: x
1646 \def\BIC@ModSwitchSign#1#2!#3#4!{%
1647 \ifcase\ifx\\#2\\%
1648 \iint x#100 % y = 01649 \text{else1 } % y > 01650 \setminusfi
1651 \else
1652 \iint x # 1-2 % y < 0<br>1653 \bigcup_{1 \leq x \leq y} y > 0\else1 % y > 01654 \fi
1655 \fi
1656 \BIC@AfterFi{ 0\BigIntCalcError:DivisionByZero}%
1657 \or % y > 01658 \ifcase\ifx\\#4\\\ifx#300 \else1 \fi\else1 \fi % x = 0
1659 \BIC@AfterFiFi{ 0}%
1660 \else<br>1661 \BIC
        \BIC@AfterFiFi{%
1662 \BIC@ModSwitch{}#3#4!#1#2!%
1663 }%
```

```
1664 \fi
1665 \else % y < 0
1666 \ifcase\ifx\\#4\\%
1667 \iint x#300 % x = 01668 \else1 % x > 0
1669 \fi
1670 \else
1671 \iint x#3-2 % x < 01672 \else1 % x > 0
1673 \fi
1674 \fi
1675 \BIC@AfterFiFi{ 0}%
1676 \or \sqrt{x} > 01677 \BIC@AfterFiFi{%
1678 \BIC@ModSwitch--#3#4!#2!%
1679 }%
1680 \else % x < 0
1681 \BIC@AfterFiFi{%
1682 \BIC@ModSwitch-#4!#2!%
1683 }%
1684 \fi
1685 \BIC@Fi
1686 }
```
<span id="page-42-11"></span><span id="page-42-9"></span><span id="page-42-2"></span>\BIC@ModSwitch Decision table for \BIC@ModSwitch.

<span id="page-42-10"></span><span id="page-42-7"></span><span id="page-42-3"></span>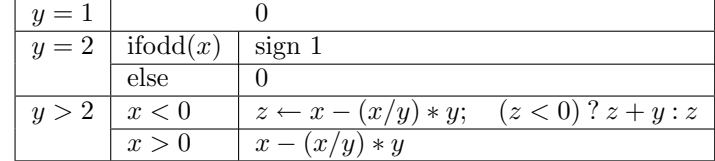

```
#1: sign
```

```
#2#3: x
#4#5: y
1687 \def\BIC@ModSwitch#1#2#3!#4#5!{%
1688 \ifcase\ifx\\#5\\%
1689 \iint x#410 % y = 11690 \else\ifx#421 % y = 21691 \else2 % y > 2
1692 \if{ifi}1693 \else2 % y > 2
1694 \fi
1695 \BIC@AfterFi{ 0% y = 1
1696 \or % y = 21697 \ifcase\BIC@ModTwo#2#3! % even(x)
1698 \BIC@AfterFiFi{ 0}%
1699 \or \sqrt{d}d(x)1700 \BIC@AfterFiFi{ #11}%
1701 ? \else\BigIntCalcError:ThisCannotHappen%
1702 \overline{1702} \overline{)41703} \overline{)6r}\or % y > 21704 \ifx\\#1\\%
1705 \else
1706 \expandafter\BIC@Space\romannumeral0%
1707 \expandafter\BIC@ModMinus\romannumeral0%
1708 \fi
1709 \iint x \neq 2-\% x < 01710 \BIC@AfterFiFi{%
1711 \expandafter\expandafter\expandafter\expandafter\BIC@ModX
1712 \bigintcalcSub{#2#3}{%
1713 \bigintcalcMul{#4#5}{\bigintcalcDiv{#2#3}{#4#5}}%
```

```
1714 }!#4#5!%
1715 }%
1716 \else % x > 0
1717 \BIC@AfterFiFi{%
1718 \expandafter\expandafter\expandafter\BIC@Space
1719 \bigintcalcSub{#2#3}{%
1720 \bigintcalcMul{#4#5}{\bigintcalcDiv{#2#3}{#4#5}}%<br>1721 }%
1721
1722 }%
1723 \fi
1724 ? \else\BigIntCalcError:ThisCannotHappen%
1725 \BIC@Fi
1726 }
```
#### <span id="page-43-17"></span>\BIC@ModMinus

```
1727 \def\BIC@ModMinus#1{%
1728 \ifx#10%
1729 \BIC@AfterFi{ 0}%
1730 \else
1731 \BIC@AfterFi{ -#1}%
1732 \BIC@Fi
1733 }
```

```
\Bbb{ICOModX} #1#2: z
```

```
#3: x1734 \def\BIC@ModX#1#2!#3!{%
1735 \ifx#1-% z < 0
1736 \BIC@AfterFi{%
1737 \expandafter\BIC@Space\romannumeral0%
1738 \BIC@SubXY#3!#2!!!%
1739 }%
1740 \else % z >= 0
1741 \BIC@AfterFi{ #1#2}%
1742 \BIC@Fi
1743 }
1744 \BIC@AtEnd
1745 \; \langle / \text{package} \rangle
```
# <span id="page-43-16"></span><span id="page-43-13"></span><span id="page-43-11"></span>3 Test

# <span id="page-43-0"></span>3.1 Catcode checks for loading

```
1746 (*test1)
1747 \text{ \textdegree} \{-1 \text{ % }1748 \catcode'\}=2 %
1749 \catcode'\#=6 %
1750 \catcode'\@=11 %
1751 \expandafter\ifx\csname count@\endcsname\relax
1752 \countdef\count@=255 %
1753 \fi
1754 \expandafter\ifx\csname @gobble\endcsname\relax
1755 \long\def\@gobble#1{}%
1756 \fi
1757 \expandafter\ifx\csname @firstofone\endcsname\relax
1758 \long\def\@firstofone#1{#1}%
1759 \fi
1760 \expandafter\ifx\csname loop\endcsname\relax
1761 \expandafter\@firstofone
1762 \else
1763 \expandafter\@gobble
```

```
1764 \fi
1765 {%
1766 \def\loop#1\repeat{%
1767 \def\body{#1}%
1768 \iterate
1769 }%
1770 \def\iterate{%
1771 \body
1772 \let\next\iterate
1773 \else
1774 \let\next\relax
1775 \fi
1776 \next
1777 }%
1778 \let\repeat=\fi
1779 }%
1780 \def\RestoreCatcodes{}
1781 \count@=0 %
1782 \loop
1783 \edef\RestoreCatcodes{%
1784 \RestoreCatcodes
1785 \catcode\the\count@=\the\catcode\count@\relax
1786 }%
1787 \ifnum\count@<255 %
1788 \advance\count@ 1 %
1789 \repeat
1790
1791 \def\RangeCatcodeInvalid#1#2{%
1792 \count@=#1\relax
1793 \loop
1794 \catcode\count@=15 %
1795 \ifnum\count@<#2\relax
1796 \advance\count@ 1 %
1797 \repeat
1798 }
1799 \expandafter\ifx\csname LoadCommand\endcsname\relax
1800 \def\LoadCommand{\input bigintcalc.sty\relax}%
1801 \fi
1802 \def\Test{%
1803 \RangeCatcodeInvalid{0}{47}%
1804 \RangeCatcodeInvalid{58}{64}%
1805 \RangeCatcodeInvalid{91}{96}%
1806 \RangeCatcodeInvalid{123}{255}%
1807 \catcode'\@=12 %
1808 \catcode'\\=0 %
1809 \catcode'\{=1 %
1810 \catcode'\}=2 %
1811 \catcode'\#=6 %
1812 \catcode'\[=12 %
1813 \catcode'\]=12 %
1814 \catcode'\%=14 %
1815 \catcode'\ =10 %
1816 \catcode13=5 %
1817 \LoadCommand
1818 \RestoreCatcodes
1819 }
1820 \Test
1821 \csname @@end\endcsname
1822 \end
1823 \langle /test1 \rangle
```
# <span id="page-45-0"></span>3.2 Macro tests

#### <span id="page-45-1"></span>3.2.1 Preamble with test macro definitions

```
1824 (*test2)
1825 \NeedsTeXFormat{LaTeX2e}
1826 \nofiles
1827 \documentclass{article}
1828 (noetex) \let\SavedNumexpr\numexpr
1829 (noetex) \let\numexpr\UNDEFINED
1830 \makeatletter
1831 \chardef\BIC@TestMode=1 %
1832 \makeatother
1833 \usepackage{bigintcalc}[2007/11/11]
1834 \(noetex) \let\numexpr\SavedNumexpr
1835 \usepackage{qstest}
1836 \IncludeTests{*}
1837 \LogTests{log}{*}{*}
1838 \newcommand*{\TestSpaceAtEnd}[1]{%
1839 (noetex) \let\SavedNumexpr\numexpr
1840 (noetex) \let\numexpr\UNDEFINED
1841 \edef\resultA{#1}%
1842 \edef\resultB{#1 }%
1843 \(noetex) \let\numexpr\SavedNumexpr
1844 \Expect*{\resultA\space}*{\resultB}%
1845 }
1846 \newcommand*{\TestResult}[2]{%
1847 (noetex) \let\SavedNumexpr\numexpr
1848 (noetex) \let\numexpr\UNDEFINED
1849 \edef\result{#1}%
1850 (noetex) \let\numexpr\SavedNumexpr
1851 \Expect*{\result}{#2}%
1852 }
1853 \newcommand*{\TestResultTwoExpansions}[2]{%
1854 (*noetex)
1855 \begingroup
1856 \let\numexpr\UNDEFINED
1857 \expandafter\expandafter\expandafter
1858 \endgroup
1859 (/noetex)
1860 \expandafter\expandafter\expandafter\Expect
1861 \expandafter\expandafter\expandafter{#1}{#2}%
1862 }
1863 \newcount\TestCount
1864 \text{lex}\newcommand*{\TestArg}[1]{\number*1\relax}1865 \langle noetex\rangle\neqwcommand*{\TestArg[1]{#1}
1866 \newcommand*{\TestTeXDivide}[2]{%
1867 \TestCount=\TestArg{#1}\relax
1868 \divide\TestCount by \TestArg{#2}\relax
1869 \Expect*{\bigintcalcDiv{#1}{#2}}*{\the\TestCount}%
1870 }
1871 \newcommand*{\Test}[2]{%
1872 \TestResult{#1}{#2}%
1873 \TestResultTwoExpansions{#1}{#2}%
1874 \TestSpaceAtEnd{#1}%
1875 }
1876 \newcommand*{\TestExch}[2]{\Test{#2}{#1}}
1877 \newcommand*{\TestInv}[2]{%
1878 \Test{\bigintcalcInv{#1}}{#2}%
1879 }
1880 \newcommand*{\TestAbs}[2]{%
1881 \Test{\bigintcalcAbs{#1}}{#2}%
1882 }
```

```
1883 \newcommand*{\TestSgn}[2]{%
1884 \Test{\bigintcalcSgn{#1}}{#2}%
1885 }
1886 \newcommand*{\TestMin}[3]{%
1887 \Test{\bigintcalcMin{#1}{#2}}{#3}%
1888 }
1889 \newcommand*{\TestMax}[3]{%
1890 \Test{\bigintcalcMax{#1}{#2}}{#3}%
1891 }
1892 \newcommand*{\TestCmp}[3]{%
1893 \Test{\bigintcalcCmp{#1}{#2}}{#3}%
1894 }
1895 \newcommand*{\TestOdd}[2]{%
1896 \Test{\bigintcalcOdd{#1}}{#2}%
1897 \edef\x{%
1898 \noexpand\Test{%
1899 \noexpand\BigIntCalcOdd
1900 \bigintcalcAbs{#1}!%
1901 }{#2}%
1902 }%
1903 \, \text{X}1904 }
1905 \newcommand*{\TestInc}[2]{%
1906 \Test{\bigintcalcInc{#1}}{#2}%
1907 \ifnum\bigintcalcSgn{#1}>-1 %
1908 \edef\x{%
1909 \noexpand\Test{%
1910 \noexpand\BigIntCalcInc\bigintcalcNum{#1}!%
1911 }{#2}%
1912 }%
1913 \quad \forall x1914 \fi
1915 }
1916 \newcommand*{\TestDec}[2]{%
1917 \Test{\bigintcalcDec{#1}}{#2}%
1918 \ifnum\bigintcalcSgn{#1}>0 %
1919 \text{def}\x{\}1920 \noexpand\Test{%
1921 \noexpand\BigIntCalcDec\bigintcalcNum{#1}!%
1922 }{#2}%
1923 }%
1924 \chi1925 \fi
1926 }
1927 \newcommand*{\TestAdd}[3]{%
1928 \Test{\bigintcalcAdd{#1}{#2}}{#3}%
1929 \ifnum\bigintcalcSgn{#1}>0 %
1930 \ifnum\bigintcalcSgn{#2}> 0 %
1931 \ifnum\bigintcalcCmp{#1}{#2}>0 %
1932 \edef\x{%
1933 \noexpand\Test{%
1934 \noexpand\BigIntCalcAdd
1935 \bigintcalcNum{#1}!\bigintcalcNum{#2}!%
1936 }{#3}%
1937 }%
1938 \chi1939 \else
1940 \edef\x{%
1941 \noexpand\Test{%
1942 \noexpand\BigIntCalcAdd
1943 \bigintcalcNum{#2}!\bigintcalcNum{#1}!%
1944 }{#3}%
```

```
1945 }%
1946 \chi1947 \fi
1948 \fi
1949 \fi
1950 }
1951 \newcommand*{\TestSub}[3]{%
1952 \Test{\bigintcalcSub{#1}{#2}}{#3}%
1953 \ifnum\bigintcalcSgn{#1}>0 %
1954 \ifnum\bigintcalcSgn{#2}> 0 %
1955 \ifnum\bigintcalcCmp{#1}{#2}>0 %
1956 \edef\x{%
1957 \noexpand\Test{%
1958 \noexpand\BigIntCalcSub
1959 \bigintcalcNum{#1}!\bigintcalcNum{#2}!%
1960 }{#3}%
1961 }%
1962 \quad \lambda1963 \fi
1964 \fi
1965 \fi
1966 }
1967 \newcommand*{\TestShl}[2]{%
1968 \Test{\bigintcalcShl{#1}}{#2}%
1969 \edef\x{%
1970 \noexpand\Test{%
1971 \noexpand\BigIntCalcShl\bigintcalcAbs{#1}!%
1972 }{\bigintcalcAbs{#2}}%
1973 }%
1974 \quad \{x1975 }
1976 \newcommand*{\TestShr}[2]{%
1977 \Test{\bigintcalcShr{#1}}{#2}%
1978 \edef\x{%
1979 \noexpand\Test{%
1980 \noexpand\BigIntCalcShr\bigintcalcAbs{#1}!%
1981 }{\bigintcalcAbs{#2}}%
1982 }%
1983 \x
1984 }
1985 \newcommand*{\TestMul}[3]{%
1986 \Test{\bigintcalcMul{#1}{#2}}{#3}%
1987 \edef\x{%
1988 \noexpand\Test{%
1989 \noexpand\BigIntCalcMul
1990 \bigintcalcAbs{#1}!\bigintcalcAbs{#2}!%
1991 }{\bigintcalcAbs{#3}}%
1992 }%
1993 \x
1994 }
1995 \newcommand*{\TestSqr}[2]{%
1996 \Test{\bigintcalcSqr{#1}}{#2}%
1997 }
1998 \newcommand*{\TestFac}[2]{%
1999 \expandafter\TestExch\expandafter{%
2000 \the\numexpr#2%
2001 }{\bigintcalcFac{#1}}%
2002 }
2003 \newcommand*{\TestFacBig}[2]{%
2004 \Test{\bigintcalcFac{#1}}{#2}%
2005 }
2006 \newcommand*{\TestPow}[3]{%
```

```
2007 \Test{\bigintcalcPow{#1}{#2}}{#3}%
2008 }
2009 \newcommand*{\TestDiv}[3]{%
2010 \Test{\bigintcalcDiv{#1}{#2}}{#3}%
2011 \TestTeXDivide{#1}{#2}%
2012 }
2013 \newcommand*{\TestDivBig}[3]{%
2014 \Test{\bigintcalcDiv{#1}{#2}}{#3}%
2015 \edef\x{%
2016 \noexpand\Test{%
2017 \noexpand\BigIntCalcDiv\bigintcalcAbs{#1}!\bigintcalcAbs{#2}!%
2018 }{\bigintcalcAbs{#3}}%
2019 }%
2020 }
2021 \newcommand*{\TestMod}[3]{%
2022 \Test{\bigintcalcMod{#1}{#2}}{#3}%
2023 \ifcase\ifcase\bigintcalcSgn{#1} 0%
2024 \overline{\phantom{a}}2025 \ifcase\bigintcalcSgn{#2} 1%
2026 \or 0%
2027 \else 1%
2028 \fi
2029 \else
2030 \ifcase\bigintcalcSgn{#2} 1%
2031 \or 1%
2032 \else 0%
2033 \quad \text{If } i2034 \tilde{\text{relax}}2035 \edef\x{%
2036 \noexpand\Test{%
2037 \noexpand\BigIntCalcMod
2038 \bigintcalcAbs{#1}!\bigintcalcAbs{#2}!%
2039 }{\bigintcalcAbs{#3}}%
2040 }%
2041 \chi2042 \fi
2043 }
3.2.2 Time
2044 \begingroup\expandafter\expandafter\expandafter\endgroup
2045 \expandafter\ifx\csname pdfresettimer\endcsname\relax
2046 \else
2047 \makeatletter
2048 \newcount\SummaryTime
2049 \newcount\TestTime
2050 \SummaryTime=\z@
2051 \newcommand*{\PrintTime}[2]{%
2052 \typeout{%
2053 [Time #1: \strip@pt\dimexpr\number#2sp\relax\space s]%
2054 }%
2055 }%
2056 \newcommand*{\StartTime}[1]{%
2057 \renewcommand*{\TimeDescription}{#1}%
2058 \pdfresettimer
2059 }%
2060 \newcommand*{\TimeDescription}{}%
2061 \newcommand*{\StopTime}{%
2062 \TestTime=\pdfelapsedtime
2063 \global\advance\SummaryTime\TestTime
2064 \PrintTime\TimeDescription\TestTime
2065 }%
2066 \let\saved@qstest\qstest
2067 \let\saved@endqstest\endqstest
```

```
2068 \def\qstest#1#2{%
2069 \saved@qstest{#1}{#2}%
2070 \StartTime{#1}%
2071 }%
2072 \def\endqstest{%
2073 \StopTime
2074 \saved@endqstest<br>2075 }%
2075
2076 \AtEndDocument{%
2077 \PrintTime{summary}\SummaryTime
2078 }%
2079 \makeatother
2080 \fi
3.2.3 Test sets
2081 \makeatletter
2082
2083 \begin{qstest}{inv}{inv}%
2084 \TestInv{0}{0}%
2085 \TestInv{1}{-1}%
2086 \TestInv{-1}{1}%
2087 \TestInv{10}{-10}%
2088 \TestInv{-10}{10}%
2089 \TestInv{2147483647}{-2147483647}%
2090 \TestInv{-2147483647}{2147483647}%
2091 \TestInv{12345678901234567890}{-12345678901234567890}%
2092 \TestInv{-12345678901234567890}{12345678901234567890}%
2093 \TestInv{ 0 }{0}%
2094 \TestInv{ 1 }{-1}%
2095 \TestInv{--1}{-1}%
2096 \TestInv{\number\z@}{0}%
2097 \TestInv{\ifx\relax\relax1\fi}{-1}%
2098 \TestInv{\ifx\relax\relax-\fi\ifx234\else1\fi}{1}%
2099 \end{qstest}
2100
2101 \begin{qstest}{abs}{abs}%
2102 \TestAbs{0}{0}%
2103 \TestAbs{1}{1}%
2104 \TestAbs{-1}{1}%
2105 \TestAbs{10}{10}%
2106 \TestAbs{-10}{10}%
2107 \TestAbs{2147483647}{2147483647}%
2108 \TestAbs{-2147483647}{2147483647}%
2109 \TestAbs{12345678901234567890}{12345678901234567890}%
2110 \TestAbs{-12345678901234567890}{12345678901234567890}%
2111 \TestAbs{ 0 }{0}%
2112 \TestAbs{ 1 }{1}%
2113 \TestAbs{--1}{1}%
2114 \TestAbs{-+-+1}{1}%
2115 \TestAbs{00000000000}{0}%
2116 \TestAbs{00000001000}{1000}%
2117 \TestAbs{\ifx\relax\relax 0\else 1\fi}{0}%
2118 \end{qstest}
2119
2120 \begin{qstest}{sign}{sign}%
2121 \TestSgn{0}{0}%
2122 \TestSgn{1}{1}%
2123 \TestSgn{-1}{-1}%
2124 \TestSgn{10}{1}%
2125 \TestSgn{-10}{-1}%
2126 \TestSgn{2147483647}{1}%
2127 \TestSgn{-2147483647}{-1}%
2128 \TestSgn{12345678901234567890}{1}%
```

```
2129 \TestSgn{-12345678901234567890}{-1}%
2130 \TestSgn{ 0 }{0}%
2131 \TestSgn{ 2 }{1}%
2132 \TestSgn{ -2 }{-1}%
2133 \TestSgn{--2}{1}%
2134 \TestSgn{\number\z@}{0}%
2135 \TestSgn{\number\@ne}{1}%
2136 \TestSgn{\number\m@ne}{-1}%
2137 \TestSgn{%
2138 -+-+\number\z@\number\z@2139 \iftrue1\fi\iftrue2\fi\iftrue3\fi
2140 }{1}%
2141 \end{qstest}
2142
2143 \begin{qstest}{min}{min}%
2144 \TestMin{0}{1}{0}%
2145 \TestMin{1}{0}{0}%
2146 \TestMin{-10}{-20}{-20}%
2147 \TestMin{ 1 }{ 2 }{1}%
2148 \TestMin{ 2 }{ 1 }{1}%
2149 \TestMin{1}{1}{1}%
2150 \TestMin{\number\z@}{\number\@ne}{0}%
2151 \TestMin{\number\@ne}{\number\m@ne}{-1}%
2152 \end{qstest}
2153
2154 \begin{qstest}{max}{max}%
2155 \TestMax{0}{1}{1}%
2156 \TestMax{1}{0}{1}%
2157 \TestMax{-10}{-20}{-10}%
2158 \TestMax{ 1 }{ 2 }{2}%
2159 \TestMax{ 2 }{ 1 }{2}%
2160 \TestMax{1}{1}{1}%
2161 \TestMax{\number\z@}{\number\@ne}{1}%
2162 \TestMax{\number\@ne}{\number\m@ne}{1}%
2163 \end{qstest}
2164
2165 \begin{qstest}{cmp}{cmp}%
2166 \TestCmp{0}{0}{0}%
2167 \TestCmp{-21}{17}{-1}%
2168 \TestCmp{3}{4}{-1}%
2169 \TestCmp{-10}{-10}{0}%
2170 \TestCmp{-10}{-11}{1}%
2171 \TestCmp{100}{5}{1}%
2172 \TestCmp{9}{10}{-1}%
2173 \TestCmp{10}{9}{1}%
2174 \TestCmp{ 3 }{ 3 }{0}%
2175 \TestCmp{-9}{-10}{1}%
2176 \TestCmp{-10}{-9}{-1}%
2177 \TestCmp{-3}{-3}{0}%
2178 \TestCmp{0}{-2}{1}%
2179 \TestCmp{0}{2}{-1}%
2180 \TestCmp{2}{0}{1}%
2181 \TestCmp{-2}{0}{-1}%
2182 \TestCmp{12}{11}{1}%
2183 \TestCmp{11}{12}{-1}%
2184 \TestCmp{2147483647}{-2147483647}{1}%
2185 \TestCmp{-2147483647}{2147483647}{-1}%
2186 \TestCmp{2147483647}{2147483647}{0}%
2187 \TestCmp{\number\z@}{\number\@ne}{-1}%
2188 \TestCmp{\number\@ne}{\number\m@ne}{1}%
2189 \TestCmp{ 4 }{ 5 }{-1}%
2190 \TestCmp{ -3 }{ -7 }{1}%
```

```
2191 \end{qstest}
2192
2193 \begin{qstest}{odd}{odd}
2194 \tracingmacros=1
2195 \TestOdd{0}{0}%
2196 \TestOdd{1}{1}%
2197 \TestOdd{2}{0}%
2198 \TestOdd{3}{1}%
2199 \TestOdd{14}{0}%
2200 \TestOdd{15}{1}%
2201 \TestOdd{12345678901234567896}{0}%
2202 \TestOdd{12345678901234567897}{1}%
2203 \end{qstest}
2204
2205 \begin{qstest}{inc}{inc}%
2206 \TestInc{0}{1}%
2207 \TestInc{1}{2}%
2208 \TestInc{-1}{0}%
2209 \TestInc{10}{11}%
2210 \TestInc{-10}{-9}%
2211 \TestInc{ 3 }{4}%
2212 \TestInc{999}{1000}%
2213 \TestInc{-1000}{-999}%
2214 \TestInc{129}{130}%
2215 \TestInc{2147483646}{2147483647}%
2216 \TestInc{-2147483647}{-2147483646}%
2217 \TestInc{12345678901234567890}{12345678901234567891}%
2218 \TestInc{99999999999999999999}{100000000000000000000}%
2219 \TestInc{-12345678901234567891}{-12345678901234567890}%
2220 \TestInc{-100000000000000000000}{-99999999999999999999}%
2221 \end{qstest}
2222
2223 \begin{qstest}{dec}{dec}%
2224 \TestDec{0}{-1}%
2225 \TestDec{1}{0}%
2226 \TestDec{-1}{-2}%
2227 \TestDec{10}{9}%
2228 \TestDec{-10}{-11}%
2229 \TestDec{1000}{999}%
2230 \TestDec{-999}{-1000}%
2231 \TestDec{130}{129}%
2232 \TestDec{2147483647}{2147483646}%
2233 \TestDec{-2147483646}{-2147483647}%
2234 \TestDec{12345678901234567891}{12345678901234567890}%
2235 \TestDec{100000000000000000000}{99999999999999999999}%
2236 \TestDec{-12345678901234567890}{-12345678901234567891}%
2237 \TestDec{-99999999999999999999}{-100000000000000000000}%
2238 \end{qstest}
2239
2240 \begin{qstest}{add}{add}%
2241 \TestAdd{0}{0}{0}%
2242 \TestAdd{1}{0}{1}%
2243 \TestAdd{0}{1}{1}%
2244 \TestAdd{1}{2}{3}%
2245 \TestAdd{-1}{-1}{-2}%
2246 \TestAdd{2147483646}{1}{2147483647}%
2247 \TestAdd{-2147483647}{2147483647}{0}%
2248 \TestAdd{20}{-5}{15}%
2249 \TestAdd{-4}{-1}{-5}%
2250 \TestAdd{-1}{-4}{-5}%
2251 \TestAdd{-4}{1}{-3}%
2252 \TestAdd{-1}{4}{3}%
```

```
2253 \TestAdd{4}{-1}{3}%
2254 \TestAdd{1}{-4}{-3}%
2255 \TestAdd{-4}{-1}{-5}%
2256 \TestAdd{-1}{-4}{-5}%
2257 \TestAdd{ -4 }{ -1 }{-5}%
2258 \TestAdd{ -1 }{ -4 }{-5}%
2259 \TestAdd{ -4 }{ 1 }{-3}%
2260 \TestAdd{ -1 }{ 4 }{3}%
2261 \TestAdd{ 4 }{ -1 }{3}%
2262 \TestAdd{ 1 }{ -4 }{-3}%
2263 \TestAdd{ -4 }{ -1 }{-5}%
2264 \TestAdd{ -1 }{ -4 }{-5}%
2265 \TestAdd{876543210}{111111111}{987654321}%
2266 \TestAdd{999999999}{2}{1000000001}%
2267 \end{qstest}
2268
2269 \begin{qstest}{sub}{sub}
2270 \TestSub{0}{0}{0}%
2271 \TestSub{1}{0}{1}%
2272 \TestSub{1}{2}{-1}%
2273 \TestSub{-1}{-1}{0}%
2274 \TestSub{2147483646}{-1}{2147483647}%
2275 \TestSub{-2147483647}{-2147483647}{0}%
2276 \TestSub{-4}{-1}{-3}%
2277 \TestSub{-1}{-4}{3}%
2278 \TestSub{-4}{1}{-5}%
2279 \TestSub{-1}{4}{-5}%
2280 \TestSub{4}{-1}{5}%
2281 \TestSub{1}{-4}{5}%
2282 \TestSub{-4}{-1}{-3}%
2283 \TestSub{-1}{-4}{3}%
2284 \TestSub{ -4 }{ -1 }{-3}%
2285 \TestSub{ -1 }{ -4 }{3}%
2286 \TestSub{ -4 }{ 1 }{-5}%
2287 \TestSub{ -1 }{ 4 }{-5}%
2288 \TestSub{ 4 }{ -1 }{5}%
2289 \TestSub{ 1 }{ -4 }{5}%
2290 \TestSub{ -4 }{ -1 }{-3}%
2291 \TestSub{ -1 }{ -4 }{3}%
2292 \TestSub{1000000000}{2}{999999998}%
2293 \TestSub{987654321}{111111111}{876543210}%
2294 \end{qstest}
2295
2296 \begin{qstest}{shl}{shl}
2297 \TestShl{0}{0}%
2298 \TestShl{1}{2}%
2299 \TestShl{2}{4}%
2300 \TestShl{5621}{11242}%
2301 \TestShl{1073741823}{2147483646}%
2302 \end{qstest}
2303
2304 \begin{qstest}{shr}{shr}
2305 \TestShr{0}{0}%
2306 \TestShr{1}{0}%
2307 \TestShr{2}{1}%
2308 \TestShr{3}{1}%
2309 \TestShr{4}{2}%
2310 \TestShr{5}{2}%
2311 \TestShr{6}{3}%
2312 \TestShr{7}{3}%
2313 \TestShr{8}{4}%
2314 \TestShr{9}{4}%
```

```
2315 \TestShr{10}{5}%
2316 \TestShr{11}{5}%
2317 \TestShr{12}{6}%
2318 \TestShr{13}{6}%
2319 \TestShr{14}{7}%
2320 \TestShr{15}{7}%
2321 \TestShr{16}{8}%
2322 \TestShr{17}{8}%
2323 \TestShr{18}{9}%
2324 \TestShr{19}{9}%
2325 \TestShr{20}{10}%
2326 \TestShr{21}{10}%
2327 \TestShr{22}{11}%
2328 \TestShr{11241}{5620}%
2329 \TestShr{73054202}{36527101}%
2330 \TestShr{2147483646}{1073741823}%
2331 \end{qstest}
2332
2333 \begin{qstest}{mul}{mul}
2334 \TestMul{0}{0}{0}%
2335 \TestMul{1}{0}{0}%
2336 \TestMul{0}{1}{0}%
2337 \TestMul{1}{1}{1}%
2338 \TestMul{3}{1}{3}%
2339 \TestMul{1}{-3}{-3}%
2340 \TestMul{-4}{-5}{20}%
2341 \TestMul{3}{7}{21}%
2342 \TestMul{7}{3}{21}%
2343 \TestMul{3}{-7}{-21}%
2344 \TestMul{7}{-3}{-21}%
2345 \TestMul{-3}{7}{-21}%
2346 \TestMul{-7}{3}{-21}%
2347 \TestMul{-3}{-7}{21}%
2348 \TestMul{-7}{-3}{21}%
2349 \TestMul{12}{11}{132}%
2350 \TestMul{999}{333}{332667}%
2351 \TestMul{1000}{4321}{4321000}%
2352 \TestMul{12345}{173955}{2147474475}%
2353 \TestMul{1073741823}{2}{2147483646}%
2354 \TestMul{2}{1073741823}{2147483646}%
2355 \TestMul{-1073741823}{2}{-2147483646}%
2356 \TestMul{2}{-1073741823}{-2147483646}%
2357 \TestMul{6706022400}{13}{87178291200}%
2358 \end{qstest}
2359
2360 \begin{qstest}{sqr}{sqr}
2361 \TestSqr{0}{0}%
2362 \TestSqr{1}{1}%
2363 \TestSqr{2}{4}%
2364 \TestSqr{3}{9}%
2365 \TestSqr{4}{16}%
2366 \TestSqr{9}{81}%
2367 \TestSqr{10}{100}%
2368 \TestSqr{46340}{2147395600}%
2369 \TestSqr{-1}{1}%
2370 \TestSqr{-2}{4}%
2371 \TestSqr{-46340}{2147395600}%
2372 \end{qstest}
2373
2374 \begin{qstest}{fac}{fac}
2375 \TestFac{0}{1}%
2376 \TestFac{1}{1}%
```

```
2377 \TestFac{2}{2}%
2378 \TestFac{3}{2*3}%
2379 \TestFac{4}{2*3*4}%
2380 \TestFac{5}{2*3*4*5}%
2381 \TestFac{6}{2*3*4*5*6}%
2382 \TestFac{7}{2*3*4*5*6*7}%
2383 \TestFac{8}{2*3*4*5*6*7*8}%
2384 \TestFac{9}{2*3*4*5*6*7*8*9}%
2385 \TestFac{10}{2*3*4*5*6*7*8*9*10}%
2386 \TestFac{11}{2*3*4*5*6*7*8*9*10*11}%
2387 \TestFac{12}{2*3*4*5*6*7*8*9*10*11*12}%
2388 \TestFacBig{13}{6227020800}%
2389 \TestFacBig{14}{87178291200}%
2390 \TestFacBig{15}{1307674368000}%
2391 \TestFacBig{16}{20922789888000}%
2392 \TestFacBig{17}{355687428096000}%
2393 \TestFacBig{18}{6402373705728000}%
2394 \TestFacBig{19}{121645100408832000}%
2395 \TestFacBig{20}{2432902008176640000}%
2396 \TestFacBig{21}{51090942171709440000}%
2397 \TestFacBig{22}{1124000727777607680000}%
2398 \end{qstest}
2399
2400 \begin{qstest}{pow}{pow}
2401 \TestPow{-2}{0}{1}%
2402 \TestPow{-1}{0}{1}%
2403 \TestPow{0}{0}{1}%
2404 \TestPow{1}{0}{1}%
2405 \TestPow{2}{0}{1}%
2406 \TestPow{3}{0}{1}%
2407 \TestPow{-2}{1}{-2}%
2408 \TestPow{-1}{1}{-1}%
2409 \TestPow{1}{1}{1}%
2410 \TestPow{2}{1}{2}%
2411 \TestPow{3}{1}{3}%
2412 \TestPow{-2}{2}{4}%
2413 \TestPow{-1}{2}{1}%
2414 \TestPow{0}{2}{0}%
2415 \TestPow{1}{2}{1}%
2416 \TestPow{2}{2}{4}%
2417 \TestPow{3}{2}{9}%
2418 \TestPow{0}{1}{0}%
2419 \TestPow{1}{-2}{1}%
2420 \TestPow{1}{-1}{1}%
2421 \TestPow{-1}{-2}{1}%
2422 \TestPow{-1}{-1}{-1}%
2423 \TestPow{-1}{3}{-1}%
2424 \TestPow{-1}{4}{1}%
2425 \TestPow{-2}{-1}{0}%
2426 \TestPow{-2}{-2}{0}%
2427 \TestPow{2}{3}{8}%
2428 \TestPow{2}{4}{16}%
2429 \TestPow{2}{5}{32}%
2430 \TestPow{2}{6}{64}%
2431 \TestPow{2}{7}{128}%
2432 \TestPow{2}{8}{256}%
2433 \TestPow{2}{9}{512}%
2434 \TestPow{2}{10}{1024}%
2435 \TestPow{-2}{3}{-8}%
2436 \TestPow{-2}{4}{16}%
2437 \TestPow{-2}{5}{-32}%
2438 \TestPow{-2}{6}{64}%
```

```
2439 \TestPow{-2}{7}{-128}%
2440 \TestPow{-2}{8}{256}%
2441 \TestPow{-2}{9}{-512}%
2442 \TestPow{-2}{10}{1024}%
2443 \TestPow{3}{3}{27}%
2444 \TestPow{3}{4}{81}%
2445 \TestPow{3}{5}{243}%
2446 \TestPow{-3}{3}{-27}%
2447 \TestPow{-3}{4}{81}%
2448 \TestPow{-3}{5}{-243}%
2449 \TestPow{2}{30}{1073741824}%
2450 \TestPow{-3}{19}{-1162261467}%
2451 \TestPow{5}{13}{1220703125}%
2452 \TestPow{-7}{11}{-1977326743}%
2453 \end{qstest}
2454
2455 \begin{qstest}{div}{div}
2456 \TestDiv{1}{1}{1}%
2457 \TestDiv{2}{1}{2}%
2458 \TestDiv{-2}{1}{-2}%
2459 \TestDiv{2}{-1}{-2}%
2460 \TestDiv{-2}{-1}{2}%
2461 \TestDiv{15}{2}{7}%
2462 \TestDiv{-16}{2}{-8}%
2463 \TestDiv{1}{2}{0}%
2464 \TestDiv{1}{3}{0}%
2465 \TestDiv{2}{3}{0}%
2466 \TestDiv{-2}{3}{0}%
2467 \TestDiv{2}{-3}{0}%
2468 \TestDiv{-2}{-3}{0}%
2469 \TestDiv{13}{3}{4}%
2470 \TestDiv{-13}{-3}{4}%
2471 \TestDiv{-13}{3}{-4}%
2472 \TestDiv{-6}{5}{-1}%
2473 \TestDiv{-5}{5}{-1}%
2474 \TestDiv{-4}{5}{0}%
2475 \TestDiv{-3}{5}{0}%
2476 \TestDiv{-2}{5}{0}%
2477 \TestDiv{-1}{5}{0}%
2478 \TestDiv{0}{5}{0}%
2479 \TestDiv{1}{5}{0}%
2480 \TestDiv{2}{5}{0}%
2481 \TestDiv{3}{5}{0}%
2482 \TestDiv{4}{5}{0}%
2483 \TestDiv{5}{5}{1}%
2484 \TestDiv{6}{5}{1}%
2485 \TestDiv{-5}{4}{-1}%
2486 \TestDiv{-4}{4}{-1}%
2487 \TestDiv{-3}{4}{0}%
2488 \TestDiv{-2}{4}{0}%
2489 \TestDiv{-1}{4}{0}%
2490 \TestDiv{0}{4}{0}%
2491 \TestDiv{1}{4}{0}%
2492 \TestDiv{2}{4}{0}%
2493 \TestDiv{3}{4}{0}%
2494 \TestDiv{4}{4}{1}%
2495 \TestDiv{5}{4}{1}%
2496 \TestDiv{12345}{678}{18}%
2497 \TestDiv{32372}{5952}{5}%
2498 \TestDiv{284271294}{18162}{15651}%
2499 \TestDiv{217652429}{12561}{17327}%
2500 \TestDiv{462028434}{5439}{84947}%
```

```
2501 \TestDiv{2147483647}{1000}{2147483}%
2502 \TestDiv{2147483647}{-1000}{-2147483}%
2503 \TestDiv{-2147483647}{1000}{-2147483}%
2504 \TestDiv{-2147483647}{-1000}{2147483}%
2505 \TestDiv{0}{3}{0}%
2506 \TestDiv{1}{3}{0}%
2507 \TestDiv{2}{3}{0}%
2508 \TestDiv{3}{3}{1}%
2509 \TestDiv{4}{3}{1}%
2510 \TestDiv{5}{3}{1}%
2511 \TestDiv{6}{3}{2}%
2512 \TestDiv{7}{3}{2}%
2513 \TestDiv{8}{3}{2}%
2514 \TestDiv{9}{3}{3}%
2515 \TestDiv{10}{3}{3}%
2516 \TestDiv{11}{3}{3}%
2517 \TestDiv{12}{3}{4}%
2518 \TestDiv{13}{3}{4}%
2519 \TestDiv{14}{3}{4}%
2520 \TestDiv{15}{3}{5}%
2521 \TestDiv{16}{3}{5}%
2522 \TestDiv{17}{3}{5}%
2523 \TestDiv{18}{3}{6}%
2524 \TestDiv{19}{3}{6}%
2525 \TestDiv{20}{3}{6}%
2526 \TestDiv{21}{3}{7}%
2527 \TestDiv{22}{3}{7}%
2528 \TestDiv{23}{3}{7}%
2529 \TestDiv{24}{3}{8}%
2530 \TestDiv{25}{3}{8}%
2531 \TestDiv{26}{3}{8}%
2532 \TestDiv{27}{3}{9}%
2533 \TestDiv{28}{3}{9}%
2534 \TestDiv{29}{3}{9}%
2535 \TestDiv{30}{3}{10}%
2536 \TestDiv{31}{3}{10}%
2537 \TestDivBig{17363436332507}{24702}{702916214}%
2538 \end{qstest}
2539
2540 \begin{qstest}{mod}{mod}
2541 \TestMod{-6}{5}{4}%
2542 \TestMod{-5}{5}{0}%
2543 \TestMod{-4}{5}{1}%
2544 \TestMod{-3}{5}{2}%
2545 \TestMod{-2}{5}{3}%
2546 \TestMod{-1}{5}{4}%
2547 \TestMod{0}{5}{0}%
2548 \TestMod{1}{5}{1}%
2549 \TestMod{2}{5}{2}%
2550 \TestMod{3}{5}{3}%
2551 \TestMod{4}{5}{4}%
2552 \TestMod{5}{5}{0}%
2553 \TestMod{6}{5}{1}%
2554 \TestMod{-5}{4}{3}%
2555 \TestMod{-4}{4}{0}%
2556 \TestMod{-3}{4}{1}%
2557 \TestMod{-2}{4}{2}%
2558 \TestMod{-1}{4}{3}%
2559 \TestMod{0}{4}{0}%
2560 \TestMod{1}{4}{1}%
2561 \TestMod{2}{4}{2}%
2562 \TestMod{3}{4}{3}%
```

```
2563 \TestMod{4}{4}{0}%
2564 \TestMod{5}{4}{1}%
2565 \TestMod{-6}{-5}{-1}%
2566 \TestMod{-5}{-5}{0}%
2567 \TestMod{-4}{-5}{-4}%
2568 \TestMod{-3}{-5}{-3}%
2569 \TestMod{-2}{-5}{-2}%
2570 \TestMod{-1}{-5}{-1}%
2571 \TestMod{0}{-5}{0}%
2572 \TestMod{1}{-5}{-4}%
2573 \TestMod{2}{-5}{-3}%
2574 \TestMod{3}{-5}{-2}%
2575 \TestMod{4}{-5}{-1}%
2576 \TestMod{5}{-5}{0}%
2577 \TestMod{6}{-5}{-4}%
2578 \TestMod{-5}{-4}{-1}%
2579 \TestMod{-4}{-4}{0}%
2580 \TestMod{-3}{-4}{-3}%
2581 \TestMod{-2}{-4}{-2}%
2582 \TestMod{-1}{-4}{-1}%
2583 \TestMod{0}{-4}{0}%
2584 \TestMod{1}{-4}{-3}%
2585 \TestMod{2}{-4}{-2}%
2586 \TestMod{3}{-4}{-1}%
2587 \TestMod{4}{-4}{0}%
2588 \TestMod{5}{-4}{-3}%
2589 \TestMod{2147483647}{1000}{647}%
2590 \TestMod{2147483647}{-1000}{-353}%
2591 \TestMod{-2147483647}{1000}{353}%
2592 \TestMod{-2147483647}{-1000}{-647}%
2593 \TestMod{ 0 }{ 4 }{0}%
2594 \TestMod{ 1 }{ 4 }{1}%
2595 \TestMod{ -1 }{ 4 }{3}%
2596 \TestMod{ 0 }{ -4 }{0}%
2597 \TestMod{ 1 }{ -4 }{-3}%
2598 \TestMod{ -1 }{ -4 }{-1}%
2599 \TestMod{18362}{25}{12}%
2600 \end{qstest}
2601
2602 \newcommand*{\TestError}[2]{%
2603 \begingroup
2604 \expandafter\def\csname BigIntCalcError:#1\endcsname{}%
2605 \Expect*{#2}{0}%
2606 \expandafter\def\csname BigIntCalcError:#1\endcsname{ERROR}%
2607 \Expect*{#2}{0ERROR}%
2608 \endgroup
2609 }
2610 \begin{qstest}{error}{error}
2611 \TestError{FacNegative}{\bigintcalcFac{-1}}%
2612 \TestError{FacNegative}{\bigintcalcFac{-2147483647}}%
2613 \TestError{DivisionByZero}{\bigintcalcPow{0}{-1}}%
2614 \TestError{DivisionByZero}{\bigintcalcDiv{1}{0}}%
2615 \TestError{DivisionByZero}{\bigintcalcMod{1}{0}}%
2616 \end{qstest}
2617
2618 \begin{document}
2619 \end{document}
2620 \langle/test2)
```
# 4 Installation

#### 4.1 Download

<span id="page-58-0"></span>**Package.** This package is available on  $CTAN^1$ :

<span id="page-58-1"></span>CTAN:macros/latex/contrib/oberdiek/bigintcalc.dtx The source file.

CTAN:macros/latex/contrib/oberdiek/bigi[nt](#page-58-5)calc.pdf Documentation.

Bundle. [All the packages of the bundle 'oberdiek' are al](ftp://ftp.ctan.org/tex-archive/macros/latex/contrib/oberdiek/bigintcalc.dtx)so available in a TDS compliant ZIP archive. There the packages are already unpacked and the docu[mentation files are generated. The files and directories obey](ftp://ftp.ctan.org/tex-archive/macros/latex/contrib/oberdiek/bigintcalc.pdf) the TDS standard.

CTAN:macros/latex/contrib/oberdiek/oberdiek-tds.zip

TDS refers to the standard "A Directory Structure for TEX Files" (CTAN:tds/ tds.pdf). Directories with texmf in their name are usually organized this way.

#### [4.2 Bundle installation](ftp://ftp.ctan.org/tex-archive/macros/latex/contrib/oberdiek/oberdiek-tds.zip)

[Unpack](ftp://ftp.ctan.org/tex-archive/tds/tds.pdf)ing. Unpack the oberdiek-tds.zip in the TDS tree (als[o known as](ftp://ftp.ctan.org/tex-archive/tds/tds.pdf) texmf tree) of your choice. Example (linux):

<span id="page-58-2"></span>unzip oberdiek-tds.zip -d "/texmf

Script installation. Check the directory TDS:scripts/oberdiek/ for scripts that need further installation steps. Package attachfile2 comes with the Perl script pdfatfi.pl that should be installed in such a way that it can be called as pdfatfi. Example (linux):

```
chmod +x scripts/oberdiek/pdfatfi.pl
cp scripts/oberdiek/pdfatfi.pl /usr/local/bin/
```
### 4.3 Package installation

Unpacking. The .dtx file is a self-extracting docstrip archive. The files are extracted by running the  $.$ dtx through plain-T<sub>E</sub>X:

<span id="page-58-3"></span>tex bigintcalc.dtx

TDS. Now the different files must be moved into the different directories in your installation TDS tree (also known as texmf tree):

```
bigintcalc.sty → tex/generic/oberdiek/bigintcalc.sty
bigintcalc.pdf \rightarrow doc/latex/oberdiek/bigintcalc.pdf
test/bigintcalc-test1.tex \rightarrow doc/latex/oberdiek/test/bigintcalc-test1.tex
test/bigintcalc-test2.tex → doc/latex/oberdiek/test/bigintcalc-test2.tex
test/bigintcalc-test3.tex → doc/latex/oberdiek/test/bigintcalc-test3.tex
bigintcalc.dtx → source/latex/oberdiek/bigintcalc.dtx
```
If you have a docstrip.cfg that configures and enables docstrip's TDS installing feature, then some files can already be in the right place, see the documentation of docstrip.

### 4.4 Refresh file name databases

If your T<sub>E</sub>X distribution (teT<sub>E</sub>X, mikT<sub>E</sub>X, ...) relies on file name databases, you must refresh these. For example, teTFX users run texhash or mktexlsr.

<span id="page-58-5"></span><span id="page-58-4"></span><sup>1</sup>ftp://ftp.ctan.org/tex-archive/

## 4.5 Some details for the interested

Attached source. The PDF documentation on CTAN also includes the .dtx source file. It can be extracted by AcrobatReader 6 or higher. Another option is pdftk, e.g. unpack the file into the current directory:

<span id="page-59-0"></span>pdftk bigintcalc.pdf unpack\_files output .

**Unpacking with LATEX.** The  $\cdot$ **dtx** chooses its action depending on the format:

plain-T<sub>E</sub>X: Run docstrip and extract the files.

LATEX: Generate the documentation.

If you insist on using  $L^2T_FX$  for docstrip (really, docstrip does not need  $L^2T_FX$ ), then inform the autodetect routine about your intention:

```
latex \let\install=y\input{bigintcalc.dtx}
```
Do not forget to quote the argument according to the demands of your shell.

Generating the documentation. You can use both the .dtx or the .drv to generate the documentation. The process can be configured by the configuration file ltxdoc.cfg. For instance, put this line into this file, if you want to have A4 as paper format:

```
\PassOptionsToClass{a4paper}{article}
```
An example follows how to generate the documentation with pdfLAT<sub>EX</sub>:

```
pdflatex bigintcalc.dtx
makeindex -s gind.ist bigintcalc.idx
pdflatex bigintcalc.dtx
makeindex -s gind.ist bigintcalc.idx
pdflatex bigintcalc.dtx
```
# 5 History

 $[2007/09/27 \text{ v}1.0]$ 

<span id="page-59-1"></span>• First version.

# $[2007/11/11 \text{ v}1.1]$

• Use of package pdftexcmds for LUAT<sub>EX</sub> support.

# <span id="page-59-2"></span>6 Index

<span id="page-59-3"></span>Numbers written in italic refer to the page where the corresponding entry is described; numbers underlined refer to the code line of the definition; numbers in roman refer to the code lines where the entry is used.

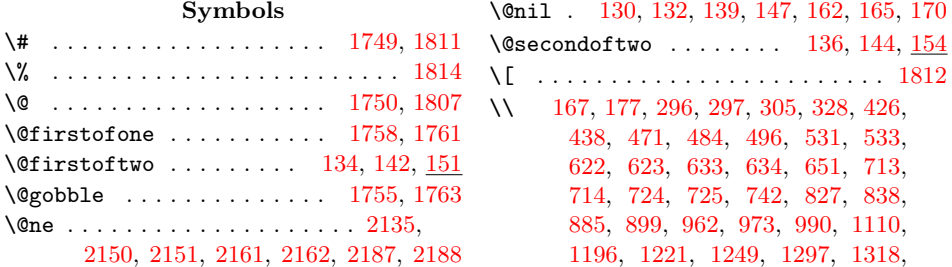

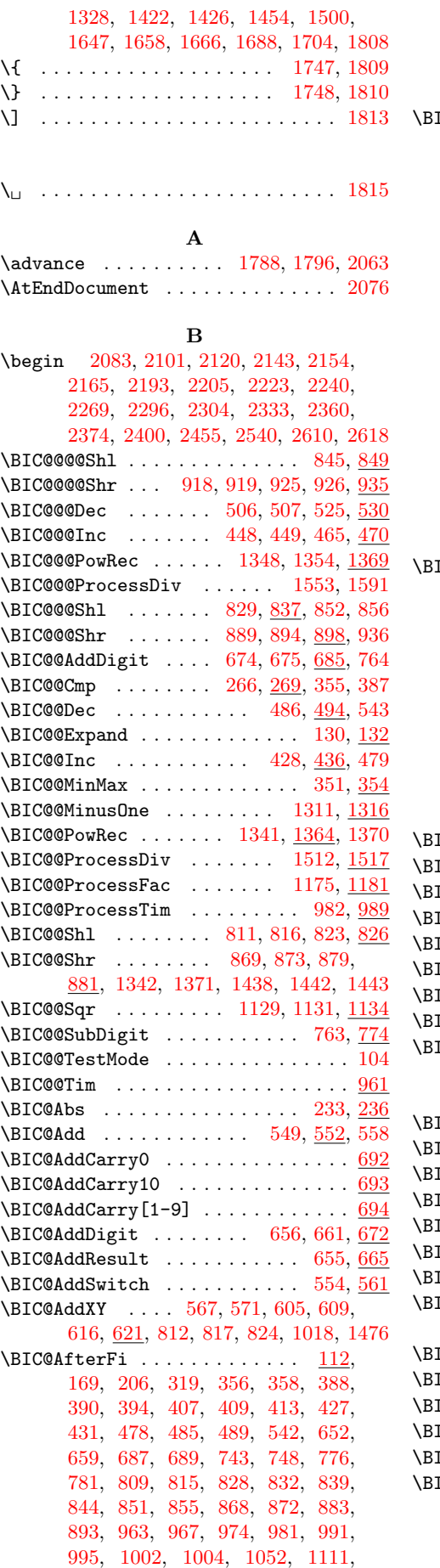

1116, 1144, 1172, 1174, 1207, 1209, 1304, 1389, 1418, 1420, 1455, 1459, 1511, 1552, 1601, 1656, 1695, 1729, 1731, 1736, 1741 IC@A[fterF](#page-29-1)iFi .............. . 113, [178](#page-30-3), [182,](#page-31-2) 188, 209, [213,](#page-32-0) [272,](#page-32-1) [276,](#page-33-1) 282, 286, [298](#page-36-3), [300,](#page-36-4) [306,](#page-37-5) [310,](#page-37-6) 3[24,](#page-38-2) 373, [375](#page-39-2), [439,](#page-40-1) [441,](#page-41-1) [447,](#page-42-0) [464,](#page-43-8) 4[73,](#page-43-9) 475, [49](#page-43-10)[7,](#page-43-11) 499, 505, 524, 539, 624, 628, 644, [71](#page-9-9)[5,](#page-10-6) 7[19,](#page-10-7) [735,](#page-10-8) [886,](#page-11-5) [888,](#page-11-6) [901,](#page-12-3) [908,](#page-12-4) [917,](#page-12-5) 9[24,](#page-12-6) 1[010,](#page-13-5) [1015,](#page-13-6) [1055](#page-13-7), [108](#page-13-8)0, [11](#page-13-9)[64,](#page-14-7) 1[212,](#page-14-8) [1216,](#page-16-13) [1234](#page-16-14), [123](#page-16-15)6, [12](#page-16-16)[45,](#page-16-17) 1[265,](#page-16-18) [1267,](#page-17-11) [1288](#page-17-12), [129](#page-17-13)9, [13](#page-17-14)[01,](#page-17-15) 1[330,](#page-19-4) [1334,](#page-19-5) [1340](#page-19-6), [139](#page-21-2)2, [13](#page-21-3)[94,](#page-21-4) 1[398,](#page-25-8) [1404,](#page-25-9) [1406](#page-25-10), [14](#page-25-11)[10,](#page-25-12) 1[435,](#page-25-13) [1437,](#page-27-3) [1441,](#page-27-4) [1446,](#page-28-1) [1490,](#page-29-2) [1492,](#page-30-4) [1498,](#page-32-2) [1520,](#page-32-3) [1522,](#page-32-4) [1544,](#page-32-5) [1567,](#page-32-6) [1569,](#page-33-2) [1575,](#page-33-3) [1577,](#page-33-4) [1583,](#page-33-5) [1585,](#page-33-6) [1594,](#page-34-6) [1596,](#page-34-7) [1617,](#page-34-8) [1624,](#page-36-5) [1659,](#page-36-6) [1661,](#page-36-7) [1675,](#page-36-8) [1677,](#page-36-9) [1681,](#page-36-10) [1698,](#page-37-7) [1700,](#page-37-8) 1[710,](#page-37-9) 1717  $IC@After FiFiI 114, 193, 197, 329,$  $IC@After FiFiI 114, 193, 197, 329,$  $IC@After FiFiI 114, 193, 197, 329,$  $IC@After FiFiI 114, 193, 197, 329,$  $IC@After FiFiI 114, 193, 197, 329,$  $IC@After FiFiI 114, 193, 197, 329,$ [333,](#page-39-4) 534, 536, 566, [570](#page-40-2), [576,](#page-40-3) [579,](#page-40-4) [583,](#page-40-5) 5[91,](#page-40-6) 593, [598](#page-40-7), [604,](#page-40-8) [608,](#page-40-9) [635,](#page-41-2) 639, [72](#page-41-3)6, [730,](#page-41-4) [1058,](#page-42-1) [1062,](#page-42-2) [1069](#page-42-3), [1073](#page-42-4), [1084](#page-42-5), [108](#page-42-6)[8,](#page-43-12) 1094, 1098, [1148](#page-9-10), [11](#page-10-9)[49,](#page-10-10) [1150,](#page-13-10) [1151](#page-13-11), [115](#page-17-16)2, [11](#page-17-17)[53,](#page-18-6) 1[154,](#page-18-7) [1155,](#page-18-8) [1156](#page-18-9), [115](#page-18-10)7, [11](#page-19-7)[58,](#page-19-8) 1[159,](#page-19-9) [1160,](#page-19-10) [1239](#page-19-11), [12](#page-19-12)4[1,](#page-19-13) 12[70,](#page-21-5) [1272,](#page-21-6) [1277,](#page-28-2) [1282,](#page-28-3) [1347,](#page-28-4) [1353,](#page-29-3) [1501,](#page-29-4) [1505,](#page-29-5) [1529,](#page-29-6) [1531,](#page-29-7) [1537,](#page-30-5) [1539,](#page-30-6) 1[610,](#page-30-7) 1612  $\texttt{ICQAtEnd}$  $\texttt{ICQAtEnd}$  $\texttt{ICQAtEnd}$  [. . . .](#page-30-9) [. . . .](#page-30-10) . . . 78, [79,](#page-30-12) 1744  $\texttt{IC@Comp} \quad \ldots \ldots \ldots \ldots \ldots \ldots \quad 262,\, \underline{265}$  $\texttt{IC@Comp} \quad \ldots \ldots \ldots \ldots \ldots \ldots \quad 262,\, \underline{265}$  $\texttt{IC@Comp} \quad \ldots \ldots \ldots \ldots \ldots \ldots \quad 262,\, \underline{265}$  $\texttt{IC@CmpDiff} \dots \dots \dots \dots \dots \ 298, \frac{317}{2}$  $\texttt{IC@CmpDiff} \dots \dots \dots \dots \dots \ 298, \frac{317}{2}$  $\texttt{IC@CmpDiff} \dots \dots \dots \dots \dots \ 298, \frac{317}{2}$  $\texttt{IC@CmpDiff} \dots \dots \dots \dots \dots \ 298, \frac{317}{2}$  $\texttt{IC@CmpDiff} \dots \dots \dots \dots \dots \ 298, \frac{317}{2}$  $\texttt{IC@CmpLength}$  $\texttt{IC@CmpLength}$  $\texttt{IC@CmpLength}$  $\texttt{IC@CmpLength}$  ......  $287, 293, \underline{295}$  $287, 293, \underline{295}$  $287, 293, \underline{295}$  $287, 293, \underline{295}$  $287, 293, \underline{295}$  $\texttt{IC@CmpResult}$  . . . . . . . [301,](#page-8-4) [307](#page-8-5),  $\overline{316}$  $\overline{316}$  $\overline{316}$  $BC@Dec$  . . . . . 396, 410, 423, [483,](#page-12-7) [1183](#page-12-8)  $\texttt{IC@DecSwitch}$  ..........  $402,\,\underline{405}$  $402,\,\underline{405}$  $402,\,\underline{405}$  $402,\,\underline{405}$ IC@Div . . . . . . . . . . . . . . 1[376,](#page-12-10)  $\underline{1379}$  $\underline{1379}$  $\underline{1379}$ IC@DivCleanup [. . .](#page-13-15) . . . . . . . . . . . . 1490, 1498, 1[516,](#page-15-12) [1520](#page-15-13), [152](#page-16-19)9, 1537, 1567, [157](#page-15-11)5, 1583, 1[594,](#page-15-14) [1610](#page-31-4)  $\texttt{IC@DivStart}$  .........  $1480, \, \underline{1484}$  $1480, \, \underline{1484}$  $1480, \, \underline{1484}$  $\text{IC@DivStartX}$  .... 1447, [1453,](#page-35-5) 1460  $\texttt{IC@DivStartYii}$  $\texttt{IC@DivStartYii}$  $\texttt{IC@DivStartYii}$  $\texttt{IC@DivStartYii}$  ......  $1456, \underline{1464}$  $1456, \underline{1464}$  $1456, \underline{1464}$  $\texttt{IC@DivStartYiv}$  $\texttt{IC@DivStartYiv}$  $\texttt{IC@DivStartYiv}$  $\texttt{IC@DivStartYiv}$  ...... [1465,](#page-40-7) <u>[1469](#page-40-10)</u>  $\texttt{IC@DivStartYvi}$  .......  $1470, \, \underline{1474}$  $1470, \, \underline{1474}$  $1470, \, \underline{1474}$  $1470, \, \underline{1474}$  $\texttt{IC@DivStartYviii} \dots \dots \quad 1475, 1479$  $\texttt{IC@DivStartYviii} \dots \dots \quad 1475, 1479$  $\texttt{IC@DivStartYviii} \dots \dots \quad 1475, 1479$  $\texttt{IC@DivStartYviii} \dots \dots \quad 1475, 1479$  $\texttt{IC@DivSub}$  .......  $1540, \underline{1557}, \overline{1586}$  $1540, \underline{1557}, \overline{1586}$  $1540, \underline{1557}, \overline{1586}$ IC@DivSwitch [. . . .](#page-37-16) . . . . . . . . . . . . . . 1395, 1399, 1407, [1411,](#page-37-18) [1416](#page-37-19) IC@DivSwitchSign .. 1380, [1385,](#page-37-20) <u>[1387](#page-38-11)</u>  $\texttt{IC@Dodd} \quad \ldots \ldots \ldots \quad 625, \, 629, \, \underline{650}$  $\texttt{IC@Dodd} \quad \ldots \ldots \ldots \quad 625, \, 629, \, \underline{650}$  $\texttt{IC@Dodd} \quad \ldots \ldots \ldots \quad 625, \, 629, \, \underline{650}$  $\texttt{IC@Dodd} \quad \ldots \ldots \ldots \quad 625, \, 629, \, \underline{650}$  $\texttt{IC@Dodd} \quad \ldots \ldots \ldots \quad 625, \, 629, \, \underline{650}$  $\texttt{IC@Dodd} \quad \ldots \ldots \ldots \quad 625, \, 629, \, \underline{650}$  $\texttt{IC@Dodd} \quad \ldots \ldots \ldots \quad 625, \, 629, \, \underline{650}$ <code>IC@DoSub ......... 716, 720, 741</code>  $\texttt{IC@Expand} \ \ldots \ \ldots \ \ldots \ \ \underline{128, \ 158, \ 225}$  $\texttt{IC@Expand} \ \ldots \ \ldots \ \ldots \ \ \underline{128, \ 158, \ 225}$  $\texttt{IC@Expand} \ \ldots \ \ldots \ \ldots \ \ \underline{128, \ 158, \ 225}$  $\texttt{IC@Fac} \quad \ldots \ldots \ldots \ldots \ldots \quad \texttt{1139}, \textcolor{red}{\underline{1142}}$  $\texttt{IC@Fac} \quad \ldots \ldots \ldots \ldots \ldots \quad \texttt{1139}, \textcolor{red}{\underline{1142}}$  $\texttt{IC@Fac} \quad \ldots \ldots \ldots \ldots \ldots \quad \texttt{1139}, \textcolor{red}{\underline{1142}}$ IC@Fi . . . . . . <u>111</u>, 112, [113](#page-19-14), [114](#page-19-15), 172, 202, 217, 290, [314,](#page-21-7) [338](#page-21-8), 359, 379, 398, 417, [434,](#page-9-11) [468](#page-10-11), 481, 492, 528, 545, 613, [64](#page-30-18)[8,](#page-30-19)

663, 690, 739, 752, 782, 819, 835, 847, 858, 875, 896, 931, 970, 987, 998, 1023, 1103, 1120, 1168, 1179, 1294, 1307, 1362, 1414, 1451, 1462, 1514, 1555, [1589](#page-20-12), [163](#page-20-13)1, [168](#page-21-9)5, [17](#page-22-6)[25,](#page-22-7) 17[32,](#page-23-9) 1742 \BIC@Inc [.](#page-27-5) [.](#page-24-10). [.](#page-27-6) [. .](#page-24-10) . . . [391](#page-24-11), [415,](#page-25-14) [4](#page-29-9)[20,](#page-25-15) 425 \BIC@I[ncSwi](#page-30-20)[tch](#page-31-5) [. . .](#page-33-11) [.](#page-27-7) [. . . .](#page-33-12) [.](#page-29-8) . . [383,](#page-35-10) 386 \BIC@M[inMax](#page-36-16) [. . . .](#page-37-21) [. . . .](#page-37-22) . . [342](#page-38-12), [347,](#page-39-13) 350 \BIC@M[inusO](#page-40-13)[ne](#page-41-5) . . [. . . .](#page-42-7) [1227](#page-43-14), [1256,](#page-43-15) [1309](#page-43-16) \BIC@Mod [. . .](#page-15-16) . . . . . . . . . . . [1](#page-15-17)[635,](#page-15-18) [1638](#page-15-19) \BIC@ModMinus . . . . . . . . . . 1[707,](#page-14-9) [1727](#page-15-20) \BIC@ModSwitch . 1662, 16[78,](#page-13-16) 1[682,](#page-14-10) [1687](#page-14-11) \BIC@ModSwitchSign . . [1639,](#page-32-9) [1644,](#page-32-10) [1646](#page-33-13) \BIC@ModTwo [. . . .](#page-41-6) [.](#page-41-7) . . . . . . . . . . . . . 1238, 1269, 1276, 1296, [1339,](#page-42-8) [1697](#page-43-17) \BIC@ModX [. . . .](#page-41-8) [. . .](#page-42-9) . . . . . . [1711,](#page-42-10) [1734](#page-42-11) \BIC@Mul [. . .](#page-41-9) . . . . . . . . . . . [1043,](#page-41-10) [1046](#page-41-11) \BIC@MulDigit[3-9] ........... 1025 \BIC@M[ulSwit](#page-32-11)[ch](#page-33-14) [. . . .](#page-33-15) [. . .](#page-33-16) . [1047,](#page-34-11) [1050](#page-42-12)  $\B{BIC@Normalize ... ... ... 175, 222}$  $\B{BIC@Normalize ... ... ... 175, 222}$  $\B{BIC@Normalize ... ... ... 175, 222}$  $\B{BIC@Normalize ... ... ... 175, 222}$  $\B{BIC@Normalize ... ... ... 175, 222}$ \BIC@NormalizeDigits . . 198, [214](#page-28-5), [219](#page-28-6) \BIC@NormalizeZero . . . . . . . . 194, [204](#page-27-8) \BIC@Odd . . . . . . . . . . . . 363, [368](#page-28-7), [370](#page-28-8) \BIC@PosCmp . . . . 292, 565, 575, [590](#page-10-12), 603, 1057, 1068, 10[83,](#page-10-13) [1093](#page-11-7), 1146, 1171, 1329, 1346, [1417](#page-10-14), 1488, 1518, 1527, 156[5,](#page-14-12) 1[592,](#page-14-13) [1608](#page-14-14) \BIC@Pow [. . . .](#page-12-11) [. . .](#page-18-11) . . . . . . . 1188, 1191 \BIC@P[owRe](#page-19-17)c [1278](#page-28-9), [1283,](#page-28-10) [1289,](#page-29-10) [1](#page-18-12)[3](#page-29-11)[27,](#page-19-16) 1365 \BIC@P[owSwi](#page-30-21)[tch](#page-30-22) [. . . .](#page-34-12) [. . .](#page-34-13) . 1[192,](#page-36-17) 1195 \BIC@P[roces](#page-38-13)[sDiv](#page-39-14) [. . . .](#page-39-15) [. . . . .](#page-39-16) [. . . .](#page-40-14) .  $\ldots$  .  $1453$ , 1485, 1487, [152](#page-31-6)[3,](#page-31-7) 1532, [1558,](#page-33-17) [1570,](#page-33-18) [1578,](#page-33-19) [1597,](#page-34-14) [1613](#page-35-11) \BIC@ProcessDivII [. . . .](#page-31-8) . . . . . . .  $\ldots$  1545, <u>1564</u>, 1602, 1618, [1625](#page-31-9) \BIC@ProcessD[ivIV](#page-37-23) .......... 1591 \BIC@P[roces](#page-39-18)[sFac](#page-39-19) .... [1165](#page-40-17), [1170,](#page-40-18) [1182](#page-40-19) \BIC@ProcessMul . 1059, 1063, 1070, 1074, [1085,](#page-39-20) [1089](#page-39-21), [1095](#page-40-20), [109](#page-40-21)[9,](#page-41-12) 1107, 1109, 1135, 1176, 1213, 1217, 1331, 1335, [1349,](#page-30-23) [1355,](#page-30-24) [1366](#page-31-10) \BIC@ProcessTim ... [96](#page-28-11)4, [972](#page-28-12), [992,](#page-28-13) 996 \BIC@Sgn . . [. . . .](#page-29-13) . . . 246, 249, [406,](#page-29-16) [1051,](#page-29-17) [1054,](#page-29-18) [1079,](#page-30-25) [1388,](#page-31-11) 1[391,](#page-32-12) 1403 \BIC@S[hl](#page-32-13) . . . [80](#page-34-15)4, [807](#page-34-16), [1466](#page-34-17), [1471,](#page-35-12) [1481](#page-35-13) \BIC@Shr [. . .](#page-26-5) . . . . . . . . . . . . . [862,](#page-27-9) [865](#page-27-10) \BIC@ShrDigit[00-19] ......... 938 \BIC@S[hrRes](#page-28-14)[ult](#page-28-15) [902,](#page-29-19) [903,](#page-36-18) 909, [910](#page-36-19), [933](#page-36-20)  $\Bbb{IC}$ eSpace [. . .](#page-23-12) [. . . .](#page-37-24) . . . . . . [11](#page-37-25)[5,](#page-38-16) 159, 228, 238, 240, 653, [667](#page-24-12), 669, 758, 777, 840, 975, 1005, 1011, 1016, [1112](#page-25-16), 170[6,](#page-25-18) 1[718,](#page-25-19) [1737](#page-25-20) \BIC@Sqr [. . .](#page-25-17) . . . . . . . . . . . 11[24,](#page-9-12) 1127 \BIC@S[trip](#page-10-15)[HexSp](#page-11-10)[ace](#page-11-11) ........ [162,](#page-20-15) 165 \BIC@S[ubCa](#page-20-16)[rry0](#page-22-8) ............... 784 \BIC@S[ubCar](#page-27-12)[ry10](#page-27-13) [. . . .](#page-29-20) [. . . . .](#page-42-14) [. . . .](#page-43-19) . [785](#page-43-20) \BIC@SubCarry[1-9] ............ [786](#page-30-27) \BIC@SubDigit . . . . . . . . 745, [750,](#page-10-1) [761](#page-10-16) \BIC@SubResult .......... 744, [754](#page-22-10)

\BIC@SubXY . . . . . . . . . . . . . . . . . . . 580, 584, 594, 599, 619, 712, 1546, 1560, 1603, 1619, 1626, 1738 \BIC@Temp . . . . . . . . . . . . 694, 702, 703, 704, 705, 706, 707, 708, 709, 710, 711, 786, 793, 794, 795, [79](#page-18-13)[6,](#page-18-14) 7[97,](#page-19-18) [798,](#page-19-19) [799,](#page-19-20) [800,](#page-21-10) [801,](#page-39-22) [938,](#page-39-23) [941,](#page-40-23) 9[42,](#page-40-24) 943, [94](#page-41-13)[4,](#page-43-21) 945, 946, 947, 948, [949,](#page-21-11) [950,](#page-21-12) [951,](#page-21-13) [952,](#page-21-14) [953,](#page-21-15) [954,](#page-21-16) [955,](#page-21-17) [956,](#page-21-18) [957,](#page-21-19) [958,](#page-21-20) [959,](#page-21-21) 9[60,](#page-22-13) 1[025,](#page-23-13) [1034,](#page-23-14) [1035](#page-23-15), [103](#page-23-16)6, [103](#page-23-17)7, [10](#page-23-18)38, 10[39,](#page-23-20) 1040  $\Bbb{IC}$ @T[estM](#page-23-21)[ode](#page-26-8) .......... 1[04,](#page-26-12) 1831 \BIC@Tim[.](#page-26-14) [. . .](#page-26-15) . . . . . . 9[61,](#page-26-17) 11[13,](#page-26-18) 1118 \BIC@T[imDi](#page-26-25)git ......[.](#page-26-27) 977,[9](#page-27-14)[84,](#page-26-24) 1000 \bigin[tcalc](#page-28-17)[Abs](#page-26-26) . . 4, 231, 364, [1881](#page-28-16)[,](#page-28-22) 1900, [1971](#page-28-18), [1972](#page-28-19), [1980](#page-28-20), [198](#page-28-21)1, 1990, 1991, 2017, [2018,](#page-26-29) [20](#page-29-21)[38,](#page-8-3) [2039](#page-45-2) \BigIntCalcAdd .... 7, 615, 1934, [1942](#page-27-16) \bigintcalcAdd 5, 547, [1](#page-11-13)[113,](#page-26-30) [1118,](#page-27-15) 1928 \bigin[tcalc](#page-46-0)[Cmp](#page-47-0) 4, [26](#page-3-1)0, [18](#page-47-2)[93,](#page-14-15) 1[931,](#page-45-3) 1955 \BigIn[tCalc](#page-47-4)[Dec](#page-47-5) [.](#page-47-1)......7, [4](#page-48-4)[22,](#page-47-3) [1921](#page-48-5)  $\big\{ \big\}$ \BigIntCalcDiv ...... 7, [1383,](#page-29-22) [2017](#page-46-3)  $\big\{ \big\}$ 1713, 1720, 1869, [2010,](#page-46-4) [2014,](#page-46-5) [2614](#page-47-6) \BigIntCalcError ........ 45[9,](#page-46-7) 509, 519, 698, 789, 10[30,](#page-4-4) [114](#page-35-14)4, 1161, 1231, 1234, 1[242](#page-6-3), 124[6,](#page-48-2) 1273, 1285, 1291, 129[3,](#page-5-2) [1359,](#page-35-15) [1361,](#page-42-15) [1389,](#page-43-22) [1449,](#page-45-4) [1656,](#page-48-6) [1701,](#page-48-7) [1724](#page-57-2) \bigin[tcal](#page-17-19)[cFac](#page-17-20) [. . .](#page-16-20) . . . . . . . . . . . . . 6, [113](#page-32-14)[7,](#page-21-22) 2[001,](#page-23-22) [2](#page-32-15)[004,](#page-27-17) 2[611,](#page-30-3) 2612 \BigIn[tCalc](#page-30-28)Inc ....... 7, [419,](#page-32-16) 1910  $\big\{ \big\}$ \bigintcalcInv [. . . .](#page-37-26) [. . .](#page-41-1) . 3, [227,](#page-42-16) [1878](#page-43-23)  $\big\{ \big\}$  [. . . .](#page-47-7) [. .](#page-47-8) . . 4,  $\frac{345}{1890}$  $\frac{345}{1890}$  $\frac{345}{1890}$  $\big\{ \begin{array}{ccc} \text{bigintcalcMin} & \ldots & \ldots & 4, \frac{340}{1887} \end{array} \right.$  $\big\{ \begin{array}{ccc} \text{bigintcalcMin} & \ldots & \ldots & 4, \frac{340}{1887} \end{array} \right.$  $\big\{ \begin{array}{ccc} \text{bigintcalcMin} & \ldots & \ldots & 4, \frac{340}{1887} \end{array} \right.$  $\big\{ \begin{array}{ccc} \text{bigintcalcMin} & \ldots & \ldots & 4, \frac{340}{1887} \end{array} \right.$  $\big\{ \begin{array}{ccc} \text{bigintcalcMin} & \ldots & \ldots & 4, \frac{340}{1887} \end{array} \right.$ \BigIntCalcMod ...... 7, [1642,](#page-14-16) [2037](#page-46-9) \bigintcalcMod ... 6, 163[3,](#page-2-5) [2022,](#page-11-14) [2615](#page-45-5) \BigIntCalcMul . . . . . . . 7, [1105,](#page-13-17) [1989](#page-46-10) \bigintcalcMul 6, 1041, 171[3,](#page-3-3) [1720,](#page-13-18) [1986](#page-46-11) \bigintcalcNum . . 3, 220, [22](#page-3-4)[9,](#page-41-14) 23[4,](#page-48-8) 247, 263, 267, 3[43,](#page-41-15) [34](#page-6-5)8, 352, 384, 403, 550, [5](#page-5-4)54, 559, [80](#page-48-9)[5,](#page-57-5) 863, 1044, [1048,](#page-28-23) 11[25](#page-6-6), [114](#page-29-23)[0,](#page-47-9) 1189, 119[3,](#page-5-5) 1377, [1381](#page-42-15), [163](#page-43-22)[6](#page-11-17)[,](#page-47-10) 1640, 1910, 19[21](#page-2-6), [193](#page-11-15)5, [19](#page-11-16)43, 1959 \BigIn[tCal](#page-12-14)[cOdd](#page-12-15) [. . .](#page-12-16) . [. . .](#page-13-19) . [7](#page-14-17), 3[66,](#page-14-18) 1899  $\big\{ \big\}$ \bigin[tcalc](#page-31-12)[Pow](#page-31-13) ... 6, [1186,](#page-30-30) 2[007,](#page-30-31) 2613 \bigin[tcalc](#page-41-17)[Sgn](#page-46-8) [.](#page-46-12) [.](#page-41-16)[. .](#page-41-16) [. .](#page-46-13) . . . . . . . . . 4, 244, 1884, 1907, 19[18](#page-6-7), [192](#page-14-20)[9,](#page-47-11) 1930, 1953, 1954, 2023, 2[025,](#page-14-21) [2030](#page-46-14) \BigIntCalcShl ....... [7](#page-4-6), 821, [1971](#page-46-15) \bigintcalcShl [.](#page-5-6) . . . . . . 5, [802,](#page-48-10) [1968](#page-57-6) \BigIn[tCa](#page-3-5)[lcSh](#page-11-18)r [. .](#page-46-16) [. . . . .](#page-46-17) [7](#page-46-18), [877,](#page-46-19) 1980 \bigin[tcalc](#page-46-20)[Shr](#page-47-12) [. . . .](#page-47-13) [. . .](#page-48-11) 5, 860, [1977](#page-48-13)  $\big\{ \big\}$ \BigIntCalcSub ....... [7](#page-4-7), [618,](#page-23-25) [1958](#page-47-14) \bigintcalcSub 5, 556, 171[2,](#page-6-9) [1719,](#page-24-15) [1952](#page-47-2) \body . . . . . . . . . . . . . . . . . [1767,](#page-24-16) [1771](#page-47-15)

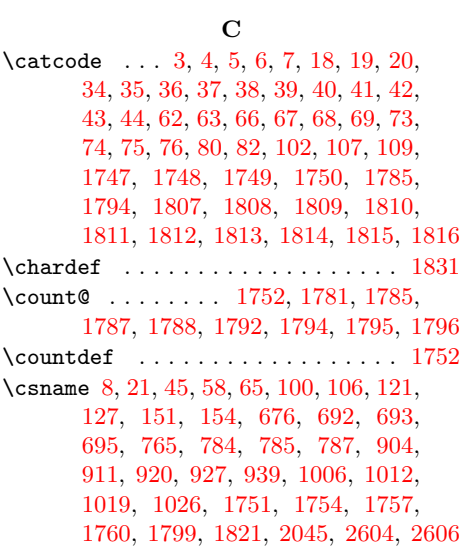

# $\overline{D}$  $\overline{D}$  $\overline{D}$

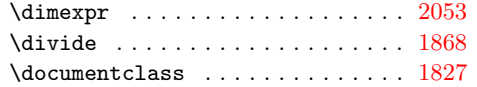

# E

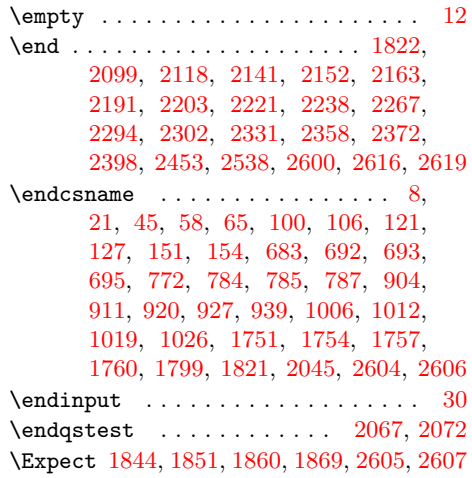

# [I](#page-44-19)

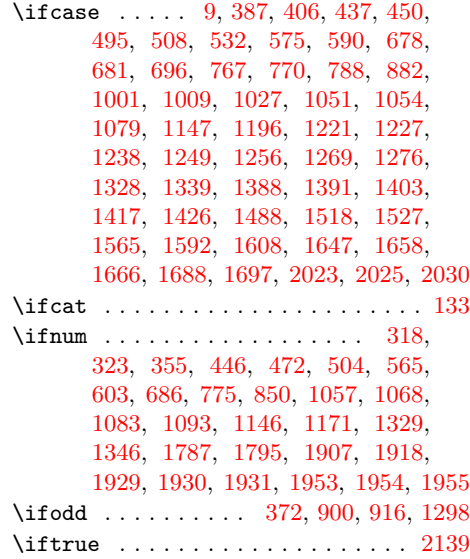

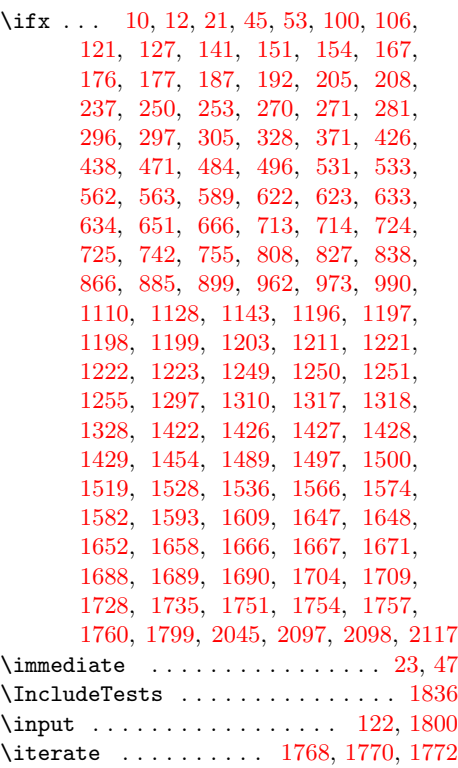

# L

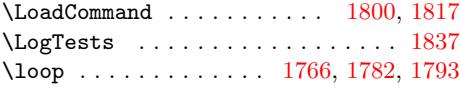

# M

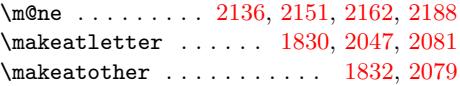

# N

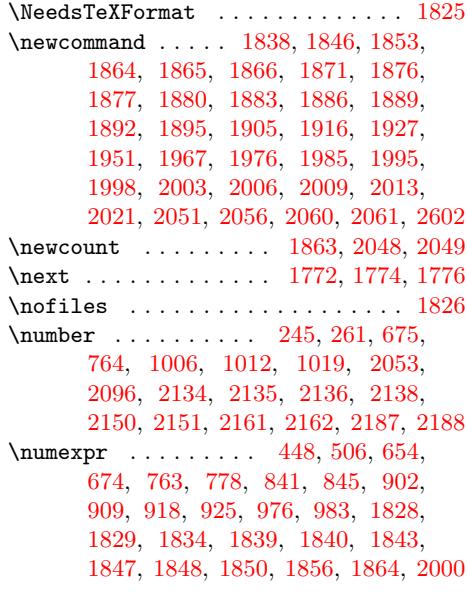

# [P](#page-22-23)

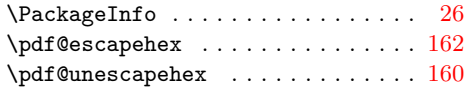

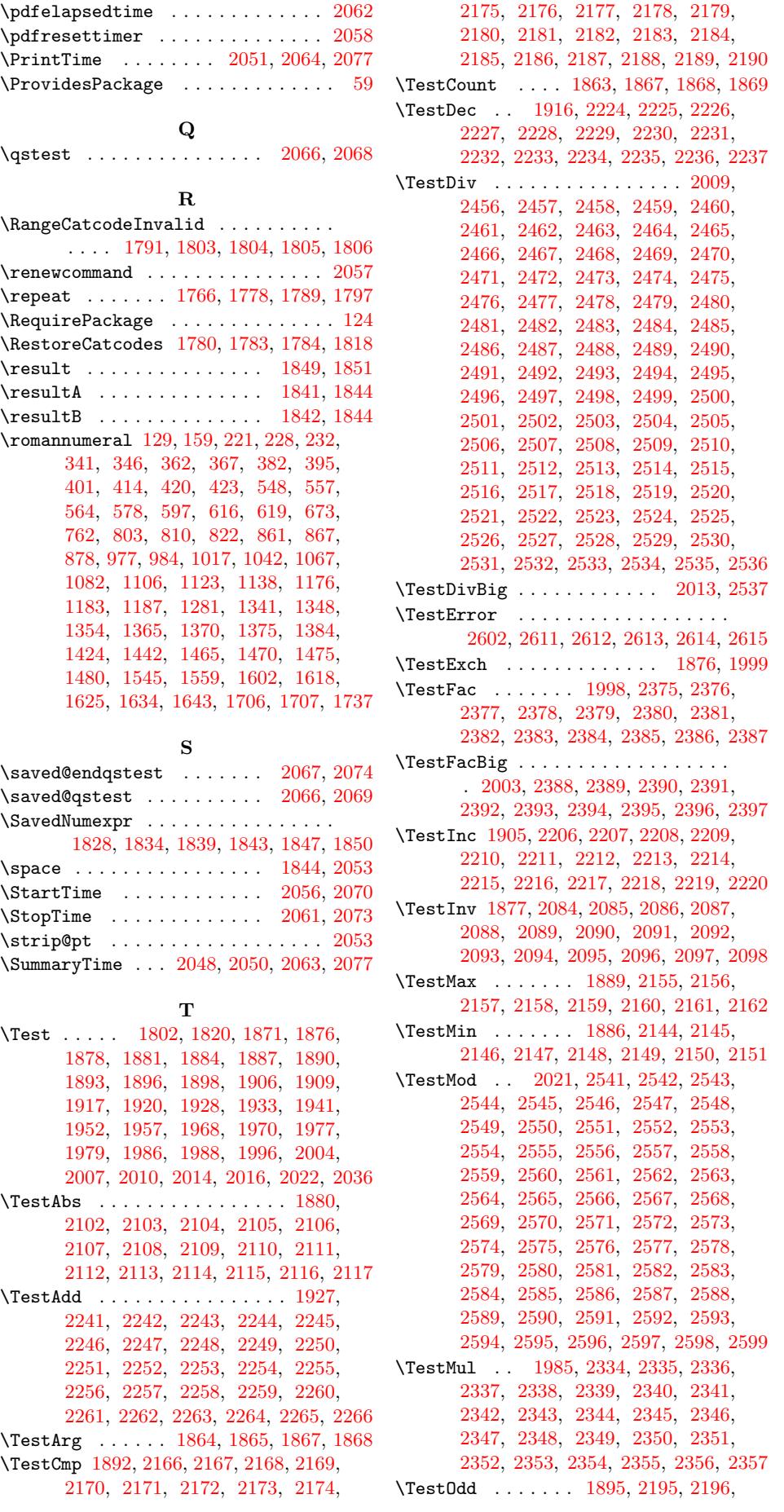

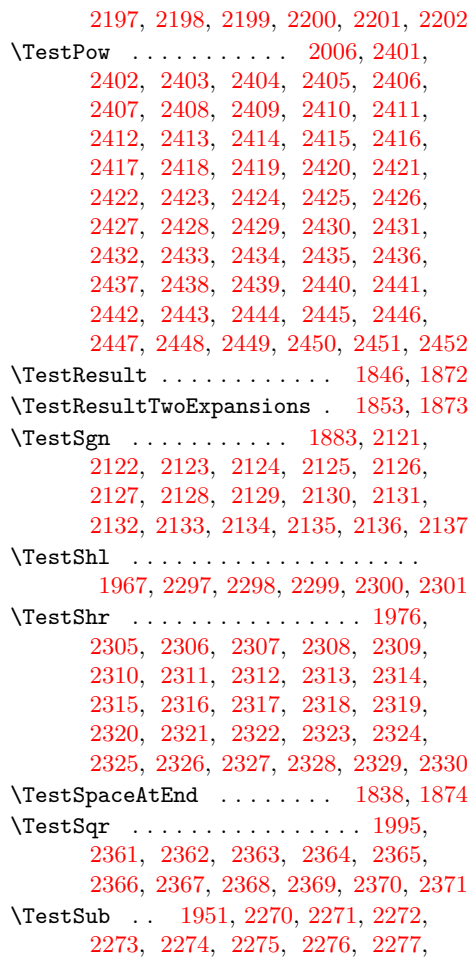

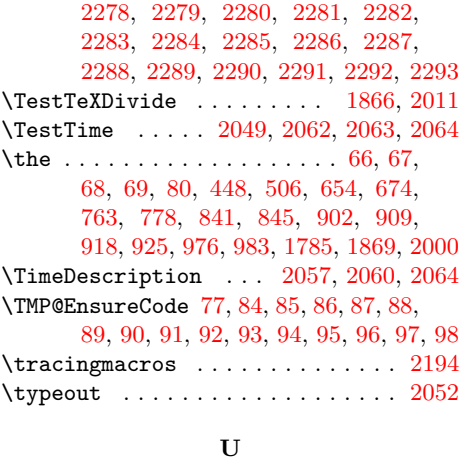

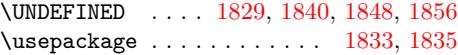

# W

\write . . . . . . . . [. . . .](#page-45-29) . [. . . .](#page-45-32) [. . .](#page-45-35) 23, [47](#page-45-37)

## $\mathbf X$

 $\{x \dots \dots \dots \dots \quad 8, 10, 12, 22, 26, \dots \}$ 28, 46, 51, 58, 64, 72, 116, 119, 1897, 1903, 1908, 1913, 19[19,](#page-7-28) 1924, 1932, 1938, 1940, 1946, 1956, 1962, 1969, 1974, 1[978,](#page-7-30) [198](#page-7-31)[3,](#page-7-32) 1[987](#page-7-33), [19](#page-8-21)[93](#page-7-21)[,](#page-8-37) [20](#page-7-26)[15,](#page-7-24) [203](#page-7-29)[5,](#page-9-21) 2041

#### [Z](#page-46-34)

\z@ . [. . . .](#page-46-35) . [. . . .](#page-46-36) . [. . . .](#page-46-37) [. . . .](#page-46-38) . [2050,](#page-47-32) [2096,](#page-47-33) [2134,](#page-47-34) [2138,](#page-47-35) [2](#page-48-37)[150,](#page-47-36) [2](#page-48-38)[161,](#page-47-37) [2187](#page-48-39)